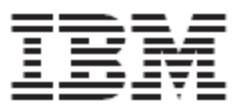

WebSphere Product Center:

# Release Notes for Version 5.0.1

**Note!** Before using this information and the product it supports, read the information in "Notices" at the end of this document.

24 September2004

This edition of this document applies to WebSphere Product Center, version 5.0.1 (5724-I68), and to all subsequent releases and modifications until otherwise indicated in new editions.

© Copyright International Business Machines Corporations 2004. All rights reserved. US Government Users Restricted Rights – Use, duplication or disclosure restricted by GSA ADP Schedule Contract with IBM Corp.

## **Table of Contents**

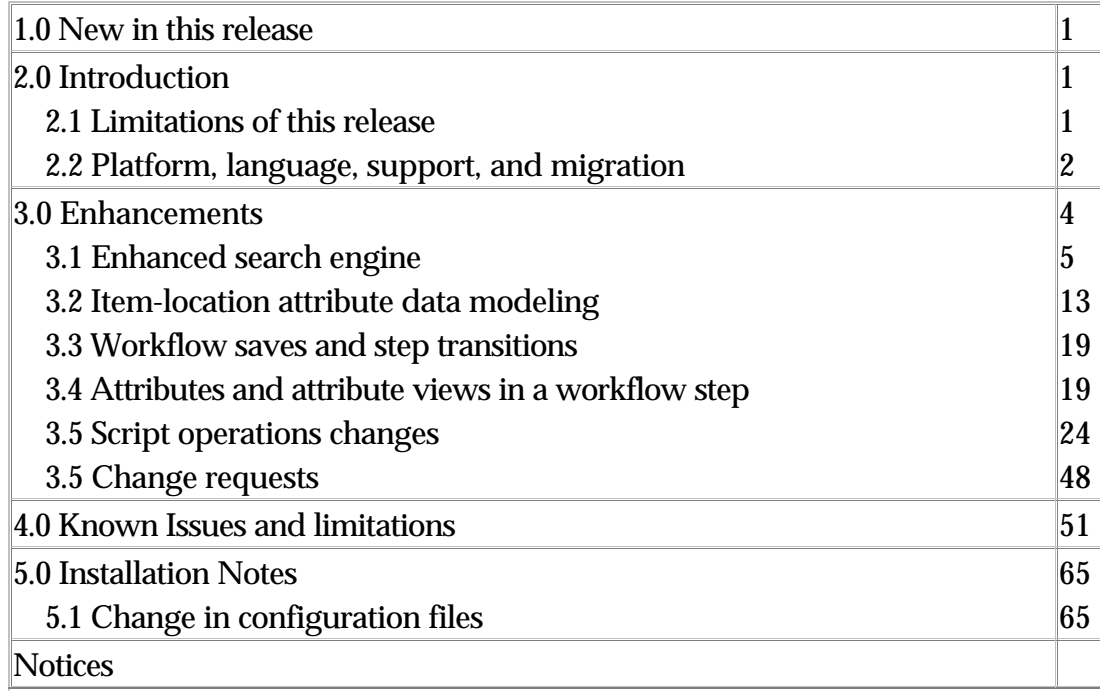

# **1.0 New in this release**

- Support for item-store attribute data modeling and user interfaces.
- Enhanced search engine to designate runtime and non-runtime searches, thus allowing improved UI performance
- Updates made to improve workflow saves and step transactions
- Support for more efficient management of attributes and support for attributes in a workflow step
- Additional support for Linux platform (RedHat Linux/WebLogic/Oracle). Support for additional platforms are to be provided in subsequent releases
- Product documentation will no longer be published in the product CD. Documentation can be obtained from IBMs internet site at http://www-306.ibm.com/software/integration/wpc/library/
- Installer executable to install WebSphere Product Center 5.0.1. The installer can be run using a graphical interface or in silent mode. Refer to the "WebSphere Product Center: Installation Guide" for more information

# **2.0 Introduction**

This release provides a series of core architectural improvements to support item-store attribute data model and user interfaces, which are steps towards the item-location-vendor attribute data model that benefits retail customers. Due to the architectural changes to support item-store attribute data model, the Inheritance feature was removed for this release and is planned to be restored in a subsequent release.

## **2.1 Limitations of This Release**

- This release will disable the following functionality that was available in the previous release:
	- Ancestral inheritance please see section in this document for an explanation of the new process of item-location inheritance for hierarchies
	- Category-to-category inheritance

**Note**: Customers who depend on these features should not migrate to this new release until it is restored in a subsequent release.

For this release, a migration toolkit will not be provided

## **2.2 Platform, Language support, & migration**

## **2.2.1 Supported platforms**

The following table represents the platforms supported by WebSphere Product Center 5.0.1. Support for additional platforms are available in 5.1.

**Note**: The information in this section is subject to change. Prior to implementation, please consult your WebSphere Product Center representative.

#### **AIX**

### **WebSphere Application Server Network Deployment 5.0.2.5/DB2 II 8.1 (Primary Stack)**

The software in this primary stack lists the software products that are part of the IBM WebSphere Product Center offering.

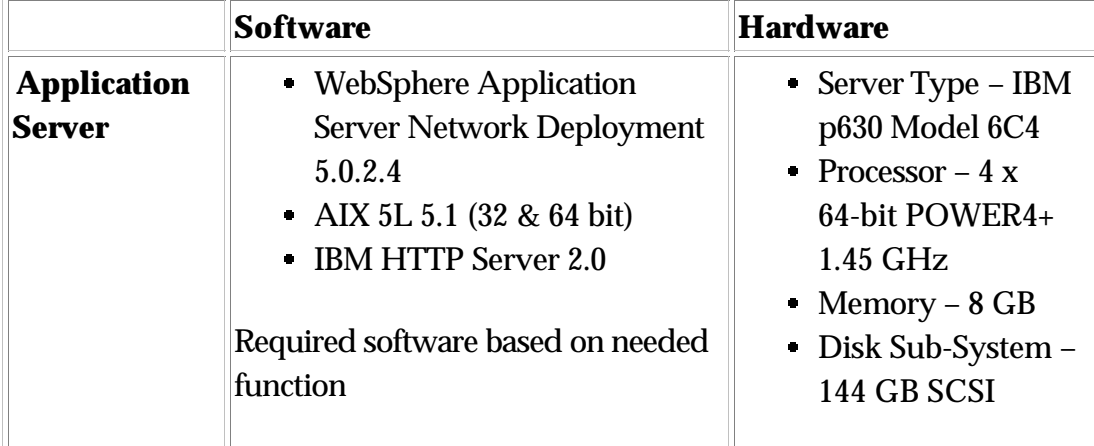

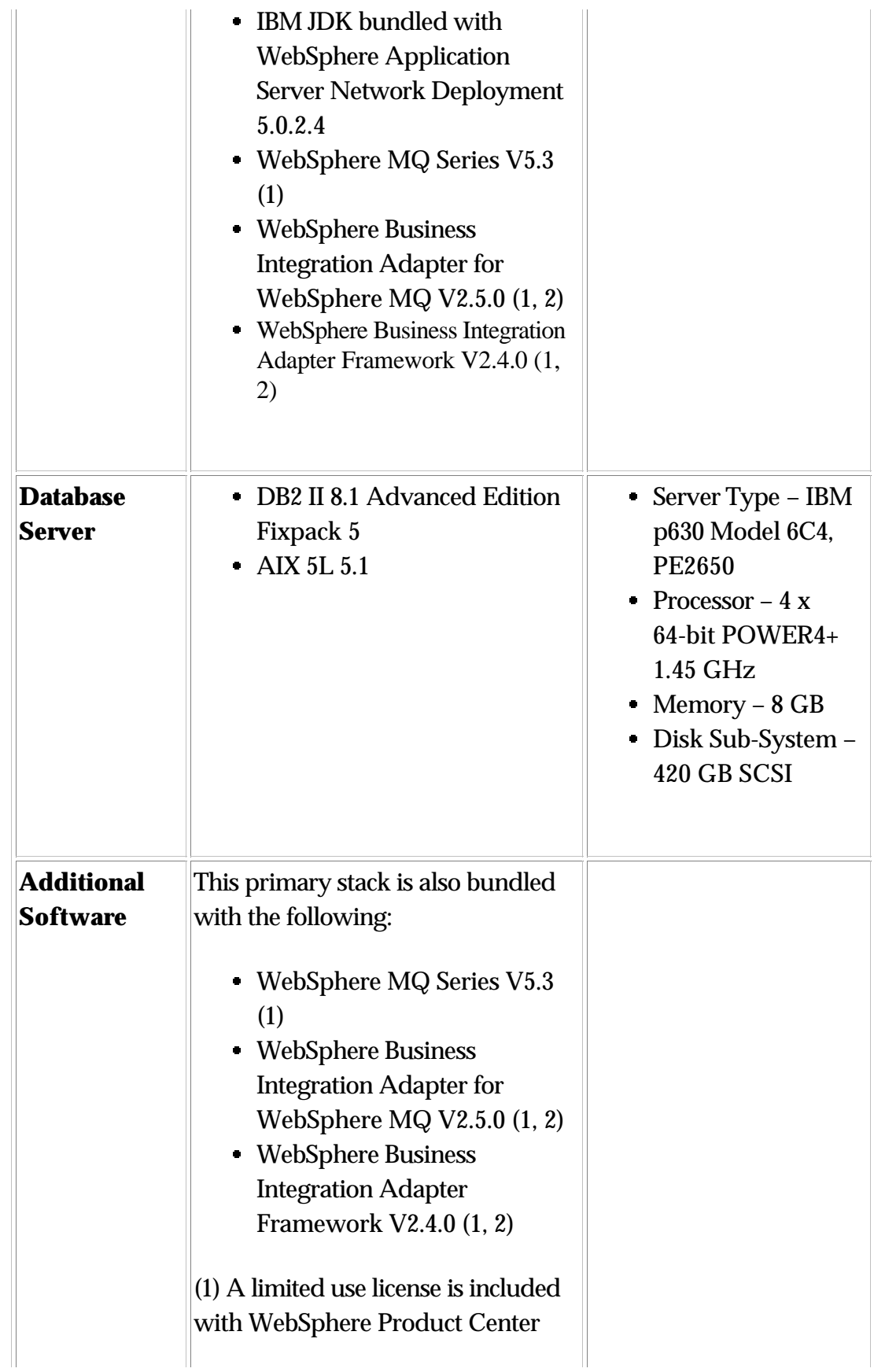

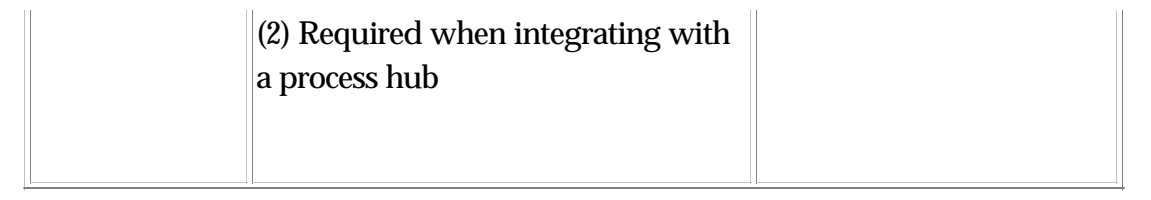

#### **Linux**

#### **BEA WebLogic/Oracle**

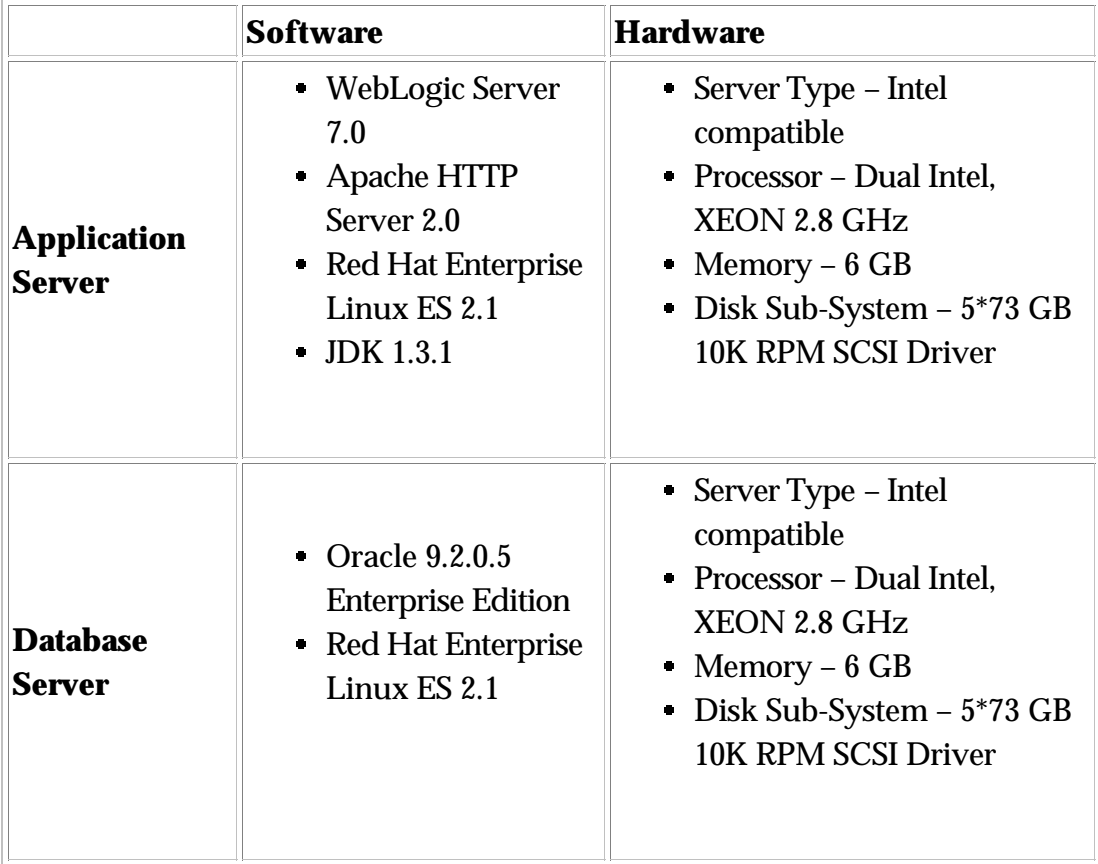

## **2.2.2 User Interface Internationalization & localization**

This release does not support any user interface internationalization or localization.

## **2.2.3 Migration**

As this release involves significant core architectural changes, this release will require that a re-implementation of much of the functionality from a previous release in order to leverage the functionality in this release. This changes in this release has radically changed inheritance fundamentals.

For this release, no migration toolkit is available.

# **3.0 Enhancements**

## **3.1 Enhanced search engine**

The search engine has been updated to allow more robust search capabilities. The engine employs a new rich and powerful query language. Searches have been improved in both the Rich Search screen and with the use of scripting.

Search now uses two methods of searching: runtime and non-runtime. The method for the non-runtime searches is that when a user performs a search and the expected result set is large, the search can be scheduled and the result set report will be delivered to the user.

The new Rich Search screen can be used to build quick rich search templates. Users also have the ability to construct the custom search queries by using AND, OR, <>, <=, and >= like conditional statements.

Search can also be performed on Multi-Occurrence item, item-location data attributes. In the case of the Multi-Occurrence Attribute search, the search string is searched in each of the occurrences of the Multi-Occurrence attribute and is displayed as part of the search result if the search string exists in that attribute.

## **3.1.1 Overview of new Search Engine**

When modeling item data, attributes are to be grouped into two categories.

• Global attributes - Attributes that apply to an item regardless of location. These are defined as the core attributes of an item and can contain hundreds of attributes per item. The limitation for this release is that a search can be be performed on Multi-occurring items of global attributes.

Location attributes - Attributes that apply to an item based on location. These are defined as location specific attributes of an item and can be defined for multiple locations with many attributes per item.

## **3.1.2 Search method**

The item table of the database will only save runtime searchable attributes, which are marked at the spec level when defining a spec attribute.

Two search methods can be employed:

- Runtime: SQL is used to query the item table. Search is performed on the application server
- Non-runtime: searches are performed in JAVA. Search runs in the background and is performed on the Scheduler

The order in which searches are performed are global attributes first, then location attributes. Therefore the Runtime search method is first used to minimize and restrict a result set, then if additional search is required on a larger result set, the non-runtime search is performed.

Restrict the itemset results by setting the Rich Search common.properites configuration. If the itemset is larger than the number set in common.properties, it will perform a background (non-runtime) search search. An notification email reporting the completed search is sent to the user who performed the search.

## **3.1.3 Set maximum number of items allowed to be searched in realtime**

```
max_number_items_for_realtime_search
```
Description: Set for rich search: maximum number of items allowed to be searched on in real time. If the number of items returned by the initial query estimate is greater than this number, the search will be scheduled as a background search.

For example:

max number items for realtime search=1000

**Note**: This setting only applies to synchronous searches (runtime). Asynchronous searcher (non-runtime) ignores this setting.

## **3.1.4 Separation of schema**

To better handle searches with large result sets, two schemas have been created as part of the design of creating a more robust search engine.

- Data schema: The serialization of items that reduce the number of rows that is required to save an item
- Search schema: The search schema includes global attributes and category mappings

Searches are performed in a two phase execution:

- 1. Database driven: search for global attributes and category mappings
- 2. Java driven: search for location attributes and location mappings

## **3.1.5 Search Script Operations**

Two new script operations were introduced with the introduction of the newly designed search engine:

#### **runSearch()**

- Prototype: ItemSet runSearch( Catalog catalog, String searchQuery)
- Description: Run search on catalog.

#### **runBackgroundSearch()**

- Prototype: void runBackgroundSearch (Catalog catalog, String searchQuery,String selectionName)
- Description: Run a catalog search job in background. The search results are saved as a selection with given name.

## **3.1.6 Query Predicate Types**

Available predicate types:

- Global attributes
- Location attributes
- Category mappings (global category and location mappings)

For runtime searchable attributes, the query is made up of the Global attribute predicate and the category mappings predicate.

For non-runtime searches, the query is made up of Global attribute predicates and Local predicates.

**Global attributes**: Attributes can either be runtime or non-runtime searchable

{attribute\_path} operator expr

Example: {Ctg Spec/integer} < 302

#### **Location attributes**

{attribute\_path@location\_hierarchy} operator expr

Example: {Loc Spec/string@Loc Ctr} startswith "hello"

#### **Category Mappings**

Global category mappings

filter\_cat ( {catalog\_hierarchy}, subtree|nosubtree [+ level(all|#)], {category\_path} [+ {category\_path}] )

Example:

filter\_cat({Ctg ctr}, subtree, {first cat})

Location mappings

filter\_loc ( {location\_hierarchy}, subtree|nosubtree [+ level(all|#)], {location\_path} [+ {location\_path}] )

Example:

filter\_loc({Loc Ctr}, subtree, {first loc})

## **3.1.7 Query Language Specification**

A query is made up of a list of predicates that define the scope of a search criterion.

query = list of predicates

predicate = -- MULTIPLE PREDICATES - predicate and\_or\_op predicate

> -- PARENTHESIS TO DEFINE SCOPE -- ( predicate )

-- ATTRIBUTE PREDICATES - attr\_path binary\_op expr attr\_path binary\_op expr override attr\_path unary\_op

-- MAPPING PREDICATES - filter\_cat | filter\_loc ( { ctr\_name } ,filter\_options ,path\_list )

## **3.1.8 Operators**

Construct custom search queries by using AND, OR,  $\langle \rangle$ ,  $\langle \rangle$ , and  $\rangle$ = like conditional statements.

```
Operator String Numeric Boolean
  \begin{array}{c|c|c|c|c|c|c|c|c} \hline \end{array} x x x x
  \begin{array}{cc} \left\| x \right\| & x \end{array} x
  > x x x
  <= x x
  >= x x x
contains x
startswith x
endswith x
```
and\_or\_op = -- QUERY OPERATORS -- &&, ||

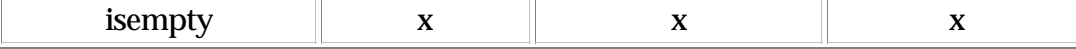

#### **3.1.9 Expressions**

expr = LITERAL\_BOOLEAN | LITERAL\_NUMBER | LITERAL\_STRING | LITERAL\_DATE

LITERAL\_BOOLEAN = true | false

LITERAL\_NUMBER =  $[0-9]+(\ .[0-9]+)$ ?

LITERAL\_STRING  $=$  <any java like string>

LITERAL\_DATE = date("value", "format")

### **3.1.10 Paths**

 $path_list = attr\_path + path_list | attr\_path$ 

 $attr\_path = \{ path\_element\_list [\mathcal{Q}ctg\_loc\_ctr] \}$ 

path\_element\_list = path\_element\_list / path\_element | path\_element

path\_element = LITERAL\_STRING| LITERAL\_STRING [ OCCURENCE\_NUMBER ]

OCCURENCE\_NUMBER = #LITERAL\_NUMBER| #\*

### **3.1.11 Notes**

- override : Only applies to location attribute predicates. Only return locations where value is overridden.
- date : Use Java format as described in java.text.SimpleDateFormat.
- negation : All attribute predicate operators can be negated using '!' before the operator.

## **3.1.12 Limitations**

Determining runtime search occurrence number : Only '\*' is allowed with global runtime searchable attributes. The default occurrence number, if missing occurrence number, defaults to '\*'.

## **3.1.13 Rich Search screen**

The rich search screen allows the search of Global and location attributes. Users can create a search template that is used to define a set of global and/or location attributes.

Through the GUI, if the resulting itemset is larger than the number set in common.properties, the search will be performed in the background. The user will be notified by a dialog box that the completed search result notification is to be sent via email.

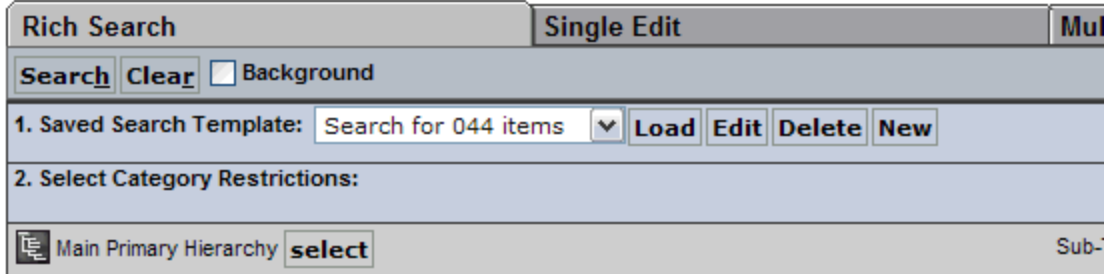

#### Global Attributes

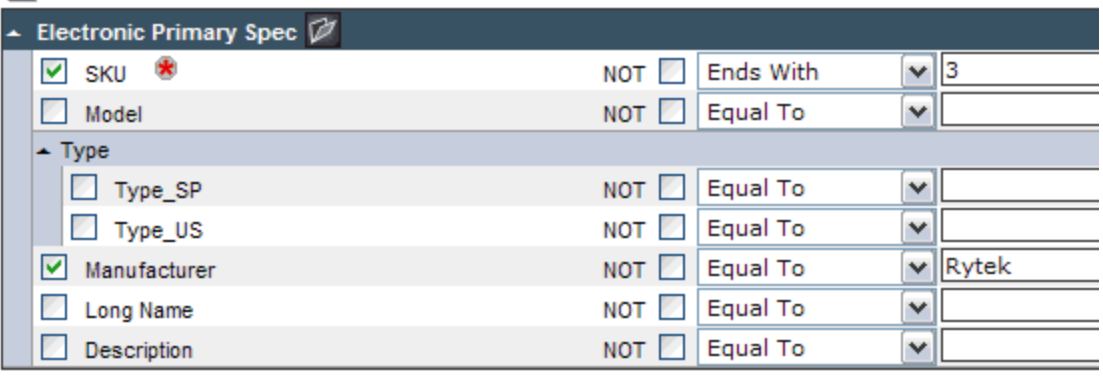

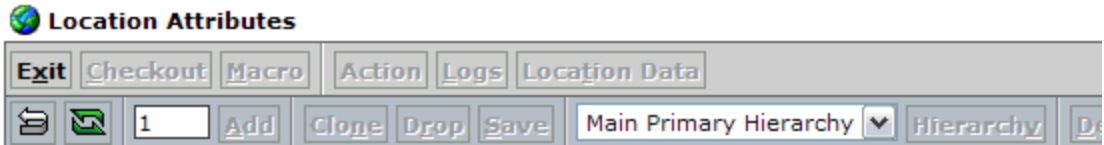

#### **Creating a saved Search Template**

1. From the Rich Search Screen (1. Saved Search Template), click New.

2. A dialog box appears. Enter a name for the search template, a description

(optional), and select Specs or individual nodes for the search criterion and click **SAVE**.

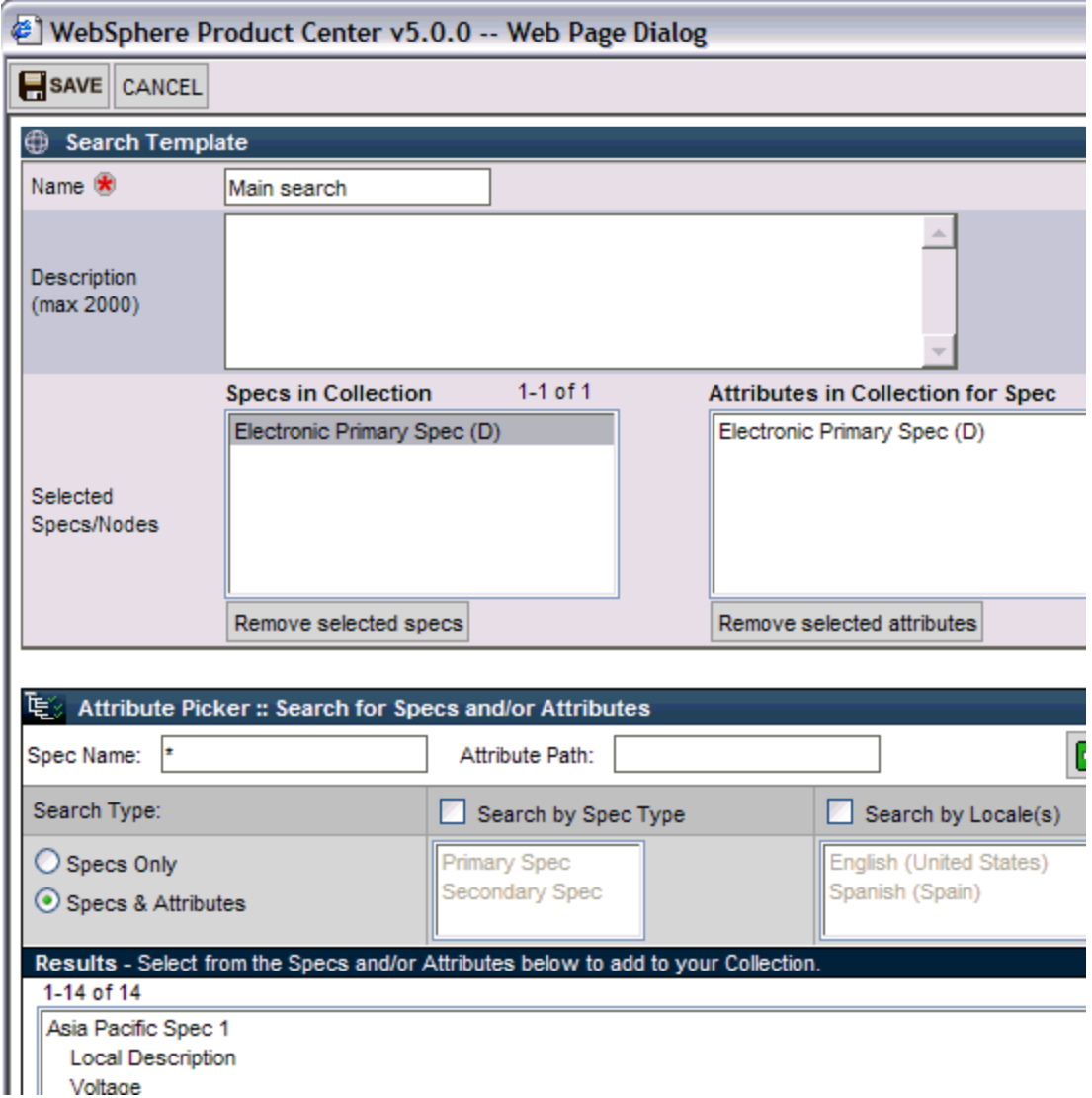

#### **Run Search based on saved search template**

1. At the Rich Search screen, select the saved template and click LOAD. The search attributes appear.

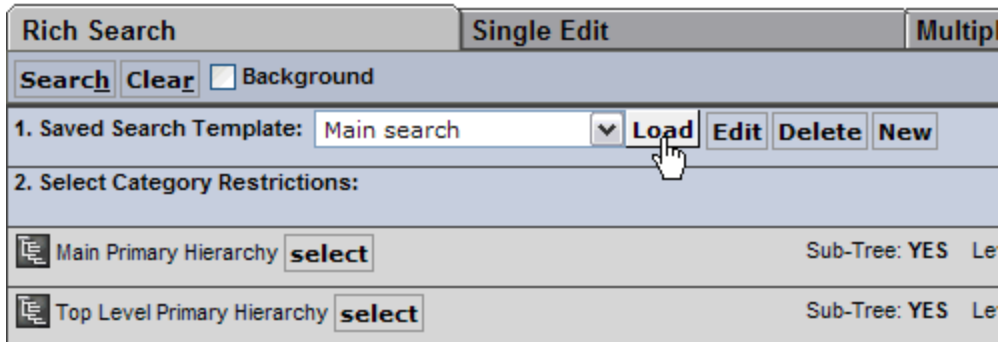

#### Global Attributes

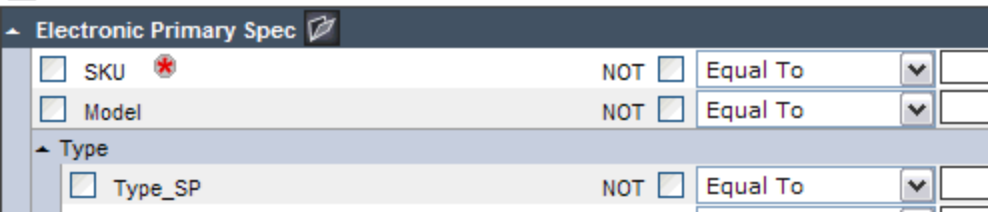

2. Select category restrictions if desired. This can be done by selecting an associated hierarchy under (2. Select Category Restrictions:). A window displays and allows the ability to select any number of hierarchies or sub-tree thereof to restrict from the search. Click **Done** to return to the Rich Search screen.

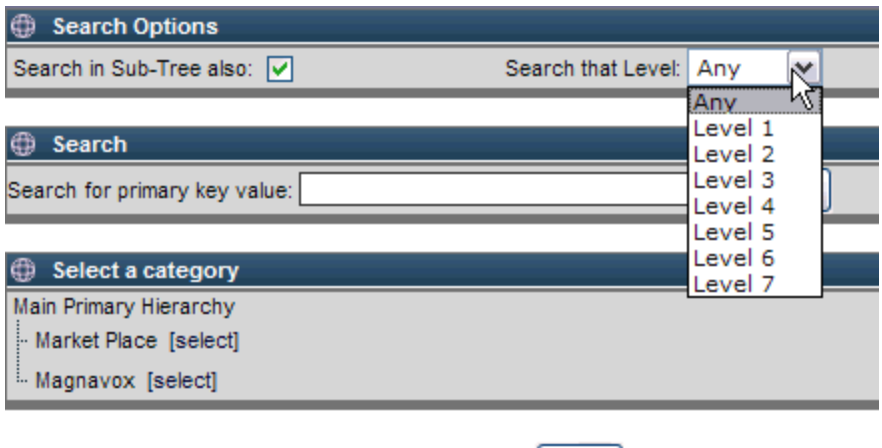

3. Check the box next to the attribute to search and enter the desired search criteria. When all search data is complete, click **Search**. The results are displayed in the Multiple Edit screen.

Done

4. To create another search with a different criterion, click the Rich Search tab. On the Rich Search screen, click **Clear** and begin to define the desired search criterion. **Note**: It is required to click **Clear** before creating a new search criteria. If **Clear** is not clicked, the search results will be inaccurate.

## **3.2 Item-location attribute data modeling**

## **3.2.1 Item-Location Inheritance for Hierarchies**

Item-location inheritance for one or more hierarchies in the system is supported in this release. When the item-location attribute inheritance is in place, an item can only inherit location attribute values from one parent and not multiple parents. Clustering is not supported in this release.

Example of how item-location inheritance is used:

Assume that there are two location hierarchies in the system – Hierarchy 1 and Hierarchy 2. Hierarchy 1 contains Attributes A and B. Hierarchy 2 contains Attributes C and D. Item 12345 is mapped to both Hierarchy 1 and Hierarchy 2. Item 12345 can inherit values for Attributes A and B from a higher level in Hierarchy 1, and can inherit values for Attributes C and D from a higher level in Hierarchy 2.

If the hierarchies in the above example were two separate locations, the following use case would follow.

When a user moves a store (Store 1) from one market (Market A) to another market (Market B), the system behavior should be the following:

- If an item-store attribute value was inherited from Market A without override, the item-store attribute value should be inherited from Market B without override.
	- Example Assume that the Price for Item 12345 for the stores in Market A was \$10 and the Price for the stores in Market B is \$20. If a user moves Store 1 from Market A to Market B, the price without override for Item 12345 would change automatically from \$10 to \$20.
- If an item-store attribute value was inherited from Market A with override, the system should preserve the override upon the move of the store to Market B.
	- Example The Price for Item 12345 for the stores in Market A was \$10. A user overrode the Price for Item 12345 for Store 1 within Market A to \$12. If a user moves Store 1 from Market A to Market B, the Price for Item 12345 should remain \$12.

After a user moves a store from one market (Market A) to another market (Market B), there may be items that were sold in Market A that are not sold in Market B. A user will need to manually remove the items from Market B.

### **3.2.2 Behavior on Multi-occurrence**

If users have occurrences inherited from the parent, users cannot override one occurrence and at the same time retain the rest of the inherited occurrences. If the user chooses to override one occurrence, users will lose all inherited occurrences; therefore, the user will need to start creating a new occurrence from 0 instance again.

## **3.2.3 Behavior on Rich Search**

When users run rich search on an item, the item-location result set created from search results is displayed on the Location Data screen. For example: item01 has an item location data at level BYO1. When users run rich search on item where item id equal to item01 and Location Hierarchy level equal to BYO1, the search will return item01 with BYO1 as its item-location result set. Users can identify the item-location result set, in this case BYO1, by clicking the Location Data button on the item and click on 'Show Context Locations' and select 'Search' as Context; only then, users will see BYO1 as a shortcut link to the location data.

## **3.2.4 Item-Location Attribute Handling**

- A single attribute can be marked with a null value. A child of a parent having a null value would inherit a null value from the parent.
- All attributes for an item-location can be marked with a null value. This

applies to all current and future attributes for an item-location. Marking with a null value does not suggest that the item is not available for a location. To make the item unavailable, it is necessary to make the location unavailable.

All attributes in a multi-occurrence group can be marked with a null value.

### **3.2.5 User Interface**

#### **Invoke the Location Data Screen from the Single-Edit screen**

- Clicking the 'Location Data" button on the Single Edit screen displays the Location Data window in the additional frames to the right of the Left Pane
- The Location data screen cannot be displayed unless the item is valid and saved

#### **3.2.6 Location Data Screen**

The Location Data screen is displayed in a separate window in a similar format as the main screen.

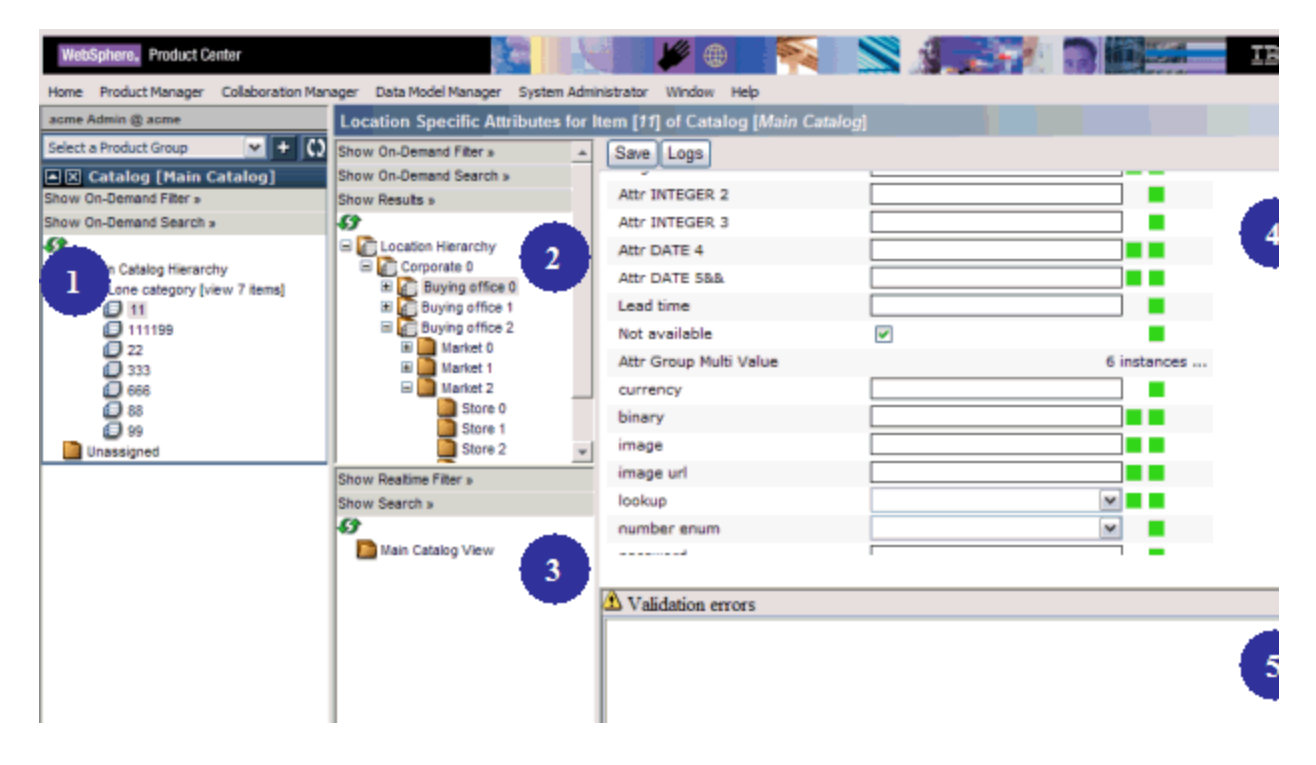

#### **#1 Left Pane of the main screen**

#### **#2 Location hierarchy**

Location hierarchy is defined like any other hierarchy. The Location hierarchy associated to the catalog in #1 is displayed in this frame. Use the Show On-Demand Filter to select any of the location hierarchies associated with a catalog. An icon with a picture of a plain folder indicates that for the selected location, there is no location specific data. An icon with a paper in front of the folder indicates that the selected location has an override data. Even though a location has inherited data, the location icon is displayed with a plain folder.

Locations can be made available or unavailable by right clicking on the location hierarchy to display the short menu. The following selections are available.

- Make Available Makes the selection location available for the selected item
- Make Available Recursive Makes the currently selected location and all its children available for the selected item
- Make Unavailable Makes the selected location unavailable for the selected item
- Make Unavailable Recursive Makes the selected location and all of its children unavailable for the selected item

#### **#3 Attribute list frame**

All location specific attributes defined in the location data view are listed in this frame. This frame provides a way to quickly view all the available location attributes.

#### **#4 Location attribute data edit frame**

Unlike the Single Edit screen, the data displayed in this frame is displayed flatly and not in a nested fashion. Required attributes are displayed with a '\*' to the left of the data entry field.

#### **#5 Error validation frame**

All validation errors are displayed in this frame. All attributes that fail the type validation are shown in red color. Examples of such errors include Min/Max enforcement and Required attributes not being provided. The validation error frame displays the location of validation errors by hyperlinks. Double-clicking on the error messages will focus the cursor on the attribute with the selected error. The location data cannot be saved unless all validation errors are cleared.

## **3.2.5 Modeling location specific data**

Currently, a secondary spec is used to model the item location hierarchy spec. The item location hierarchy spec is limited to the purpose for item-location data and is not available for any other purpose. A location hierarchy can only have one item location spec attached to it, therefore all locations in a location hierarchy shares identical item-location attributes and requires item location attributes are not different for each location.

#### **Associating a location hierarchy with a catalog**

Similar to product hierarchies, location hierarchies can be associated with a catalog. Multiple location hierarchies can be mapped as secondary hierarchies of a catalog and only category hierarchies are used for location attributes, not organization hierarchies.

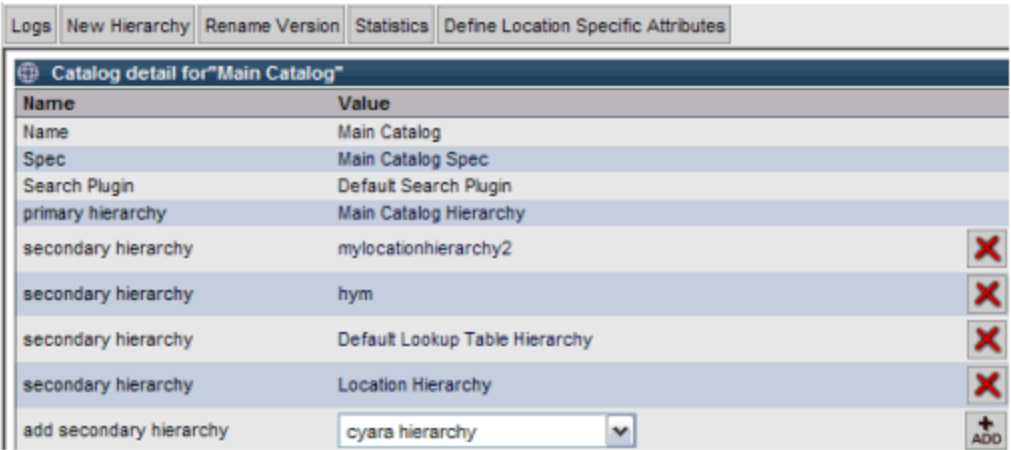

#### **Assigning a Location Hierarchy to a Catalog**

To associate a location hierarchy to a catalog, click Define Location Specific Attributes from the Catalog Attributes screen. Using the Wizard, select the hierarchy that is going to be used as a location hierarchy and choose the appropriate values for the other wizard selections. Only Category Hierarchies that are associated with the catalog are displayed in the drop-down. Multiple hierarchies can be selected as location hierarchies for a given catalog.

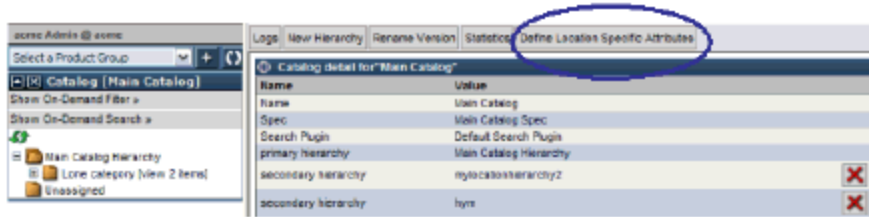

Back at the Catalog Attributes screen, the Location Specific Attributes table now includes the newly associated location hierarchy.

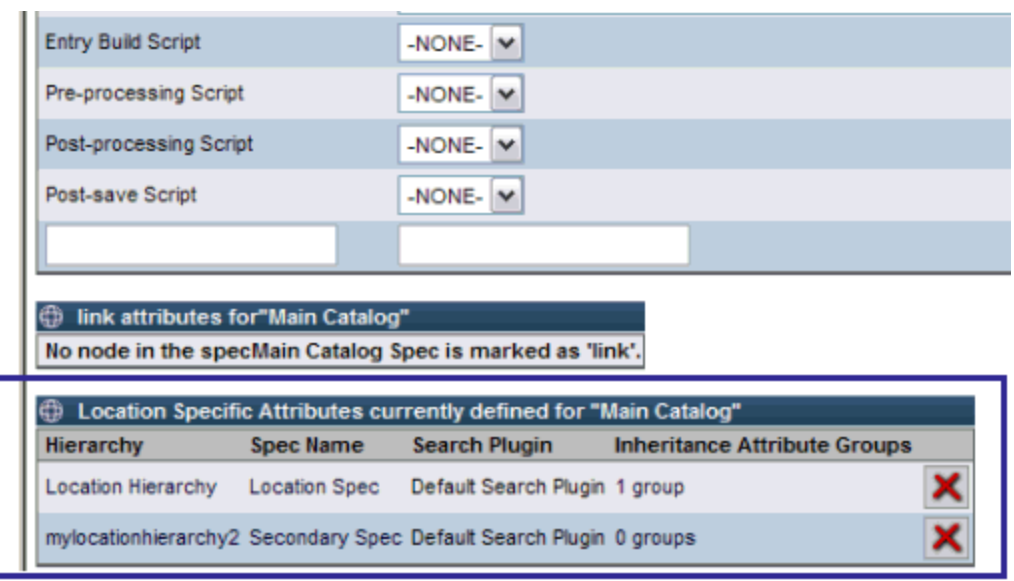

Known limitation: It is not possible to modify an existing location hierarchy with a new spec. It is required to delete it and then add it with the new location spec.

## **3.2.7 Saving Item Location data**

When users click the Save button of the Location Data screen, not only the item-location data is saved, but also the entire item. This applies when users click the save button on the main screen, all the item-location data of the item is also saved.

### **3.2.8 Inheritance**

The following inheritance behavior applies to location hierarchies:

- Only attribute collections selected within a location hierarchy for attribute inheritance will inherit the data from their parent.
- Capabilities are provided to Override the inherited data or cancel the

inheritance by marking a field as NULL field. Note: Null is treated as a valid value for an attribute field in this release.

## **3.2.9 Script limitations**

Catalog item, catalog item-location, collaboration area item, collaboration area item-location run on the same catalog scripts.

Currently the scripts can be differentiated whether it is running in a collaboration area or main catalog by using IF statement, such as if (colArea != null). Also, users can differentiate whether the script is running on main screen or location by using if (location != null) for location screen and if (location == null) for main screen. These implicit objects such as colArea, workflow, wfl Step, location are available on both catalog script and macro/action script.

**Note**: Refer to section 3.5 for updated and new script operations related to item-location hierarchies.

## **3.3 Workflow Saves and Step Transitions**

Several workflow updates were made to improve workflow save and step transitions.

- Entities from one workflow step to another step are prevented if the validations at the step are not met
- When a user leverages the user interface functionality to move entities from one workflow step to another step, the move from one step to the next automatically triggers a save. Previously, users had to use the user interface buttons to move from one workflow step to another.
- When a script moves entities from one workflow step to another step, the move from one step to the next does not automatically trigger a save
- When a user leverages the user interface functionality to move entities from one workflow step to another step, the move from one workflow step to another step triggers a validation per any related post-processing script
- When a user presses the Save button in a workflow step, the system saves any work in progress and shows any validation errors

## **3.4 Attributes and Attribute Views in a Workflow Step**

Several updates were made to the management of attribute and attribute views in a workflow step.

- Support to enable designating a view in a workflow step via the user interface for use for the single edit, multiple edit, rich search, and location screens tied to the workflow step. This is only for supporting one view in a workflow step, not for supporting multiple views in a workflow step
- UI support for search on location attributes within a workflow step
- Support using a workflow step setup UI to set the required attributes at a workflow step level. This applies to location and global attributes
- Support to enable setting the header attributes for a view, inclusive of all mapped attributes
- Ability to set all attributes in multiple edit to view only, thereby forcing all modifications in the single edit screen
- Support to enable interim publishing of a value from a workflow to the main catalog while the value is checked out in the workflow
- Ability for location data to export differences and to support audit logging

## **3.4.1 Workflow for location specific data**

The workflow step definition screen has been modified to accommodate the following requirements:

- Define required, editable, and viewable attributes at a workflow step level
- Define Required, editable, and viewable attributes collections in the single edit view
- Define Required, editable, and viewable attributes collections in the multi edit view

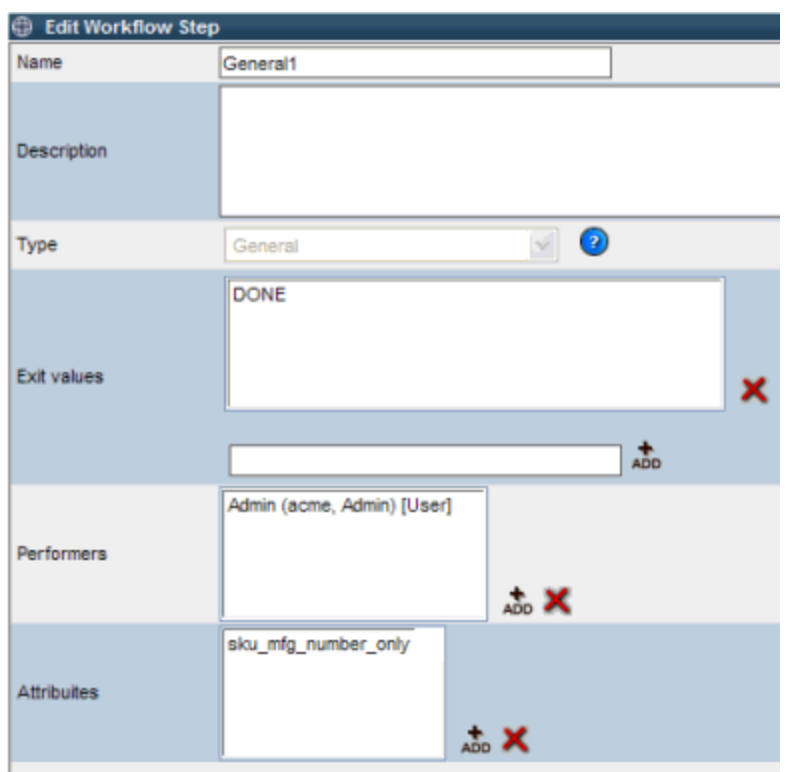

Clicking the Add button in the Edit Workflow Step displays the Workflow Step View definition screen with the following tables:

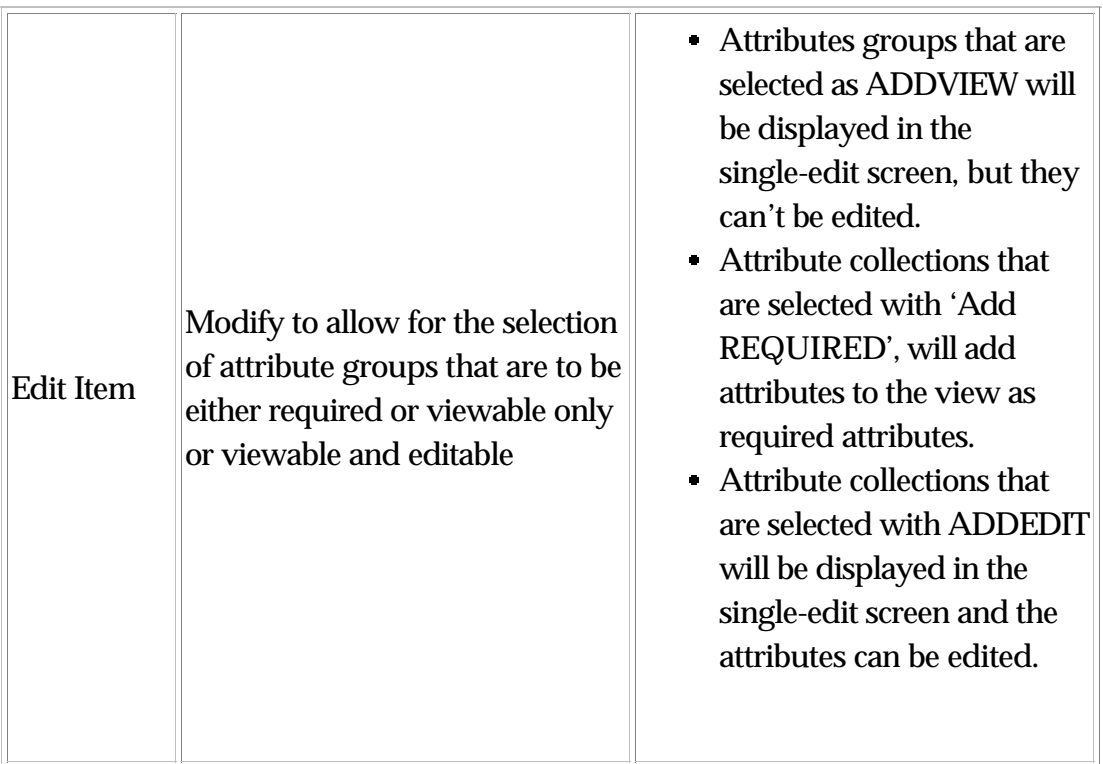

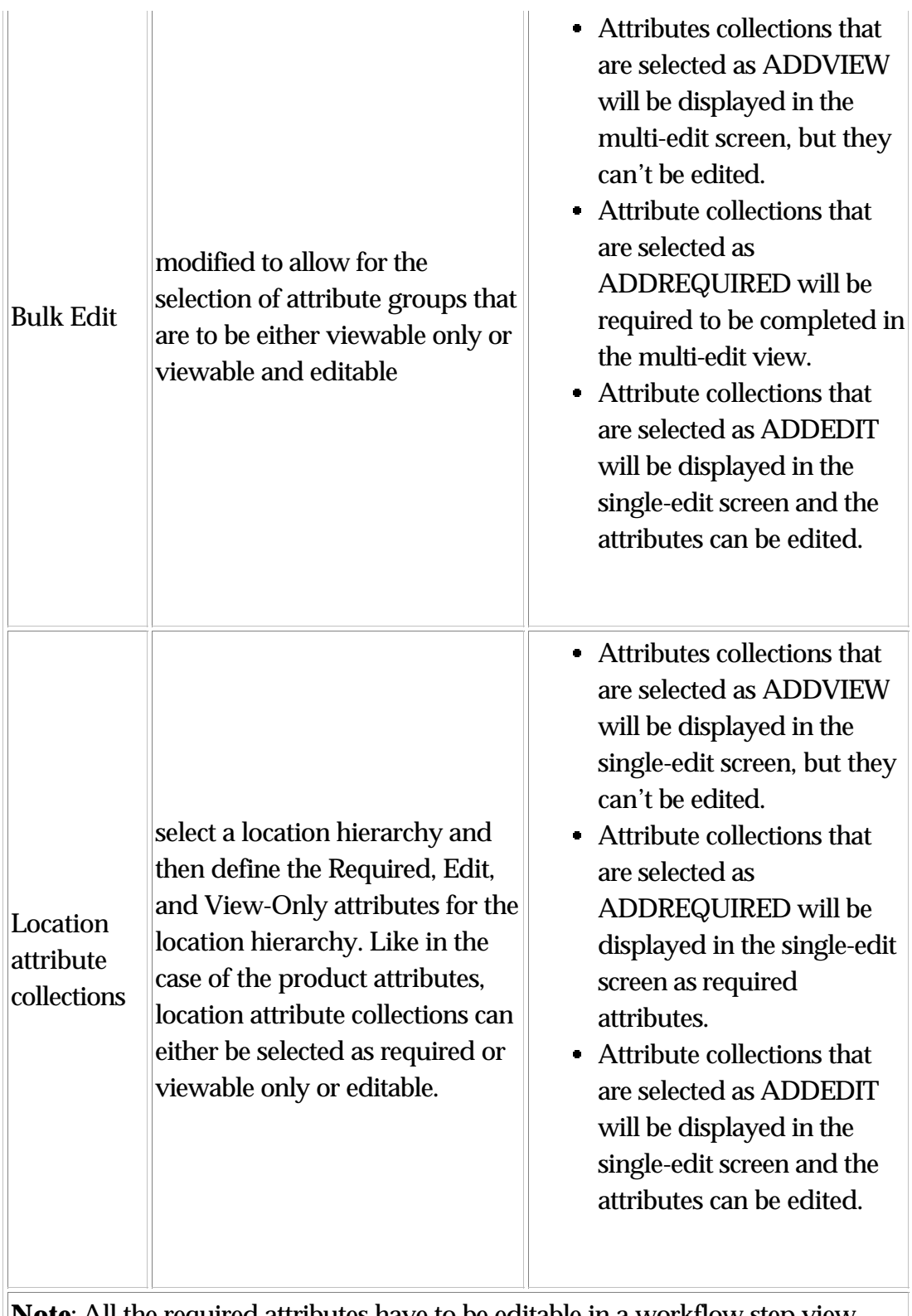

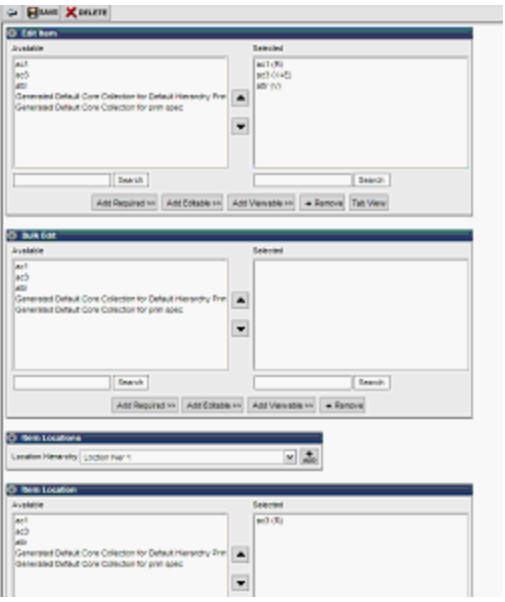

#### **Checking out an item**

- Item checkout process works the same as in version 5.0 of WebSphere Product Center software.
- When an item is checked out, along with item attributes, all the associated store location data is checked out as well.

## **3.4.2 Workflow Single Edit View**

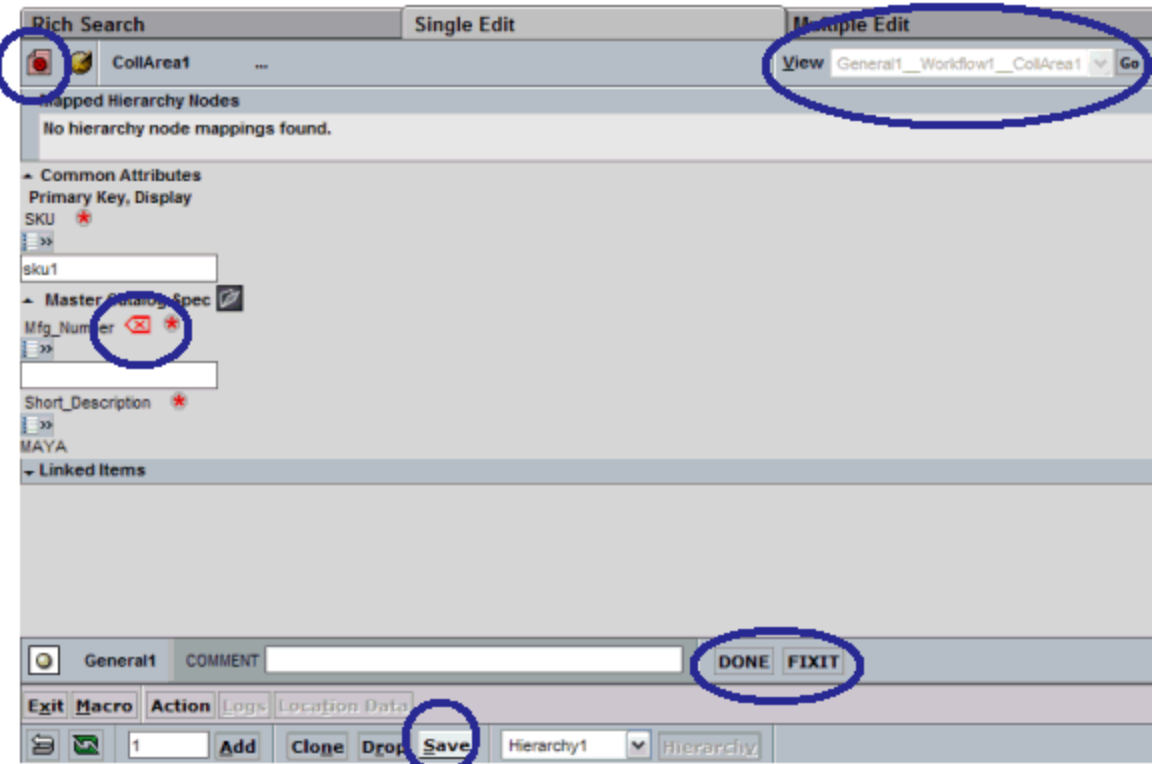

#### **Attribute Display in Single-Edit Screen**

- The workflow single edit screen will only display the attributes that have been selected for the viewing or editing in the view that is selected for a given workflow step.
- Attributes that are neither selected for editing or viewing will not be displayed at all in the workflow single-edit screen.

#### **Actions that can be performed in the single edit screen**

- Edit attribute values
- Save
- Done
- Undo button
- Clone
- Fixit
- Reserve of location attributes
- Changing a View in a workflow step

## **3.4.3 Workflow Mulit-Edit view**

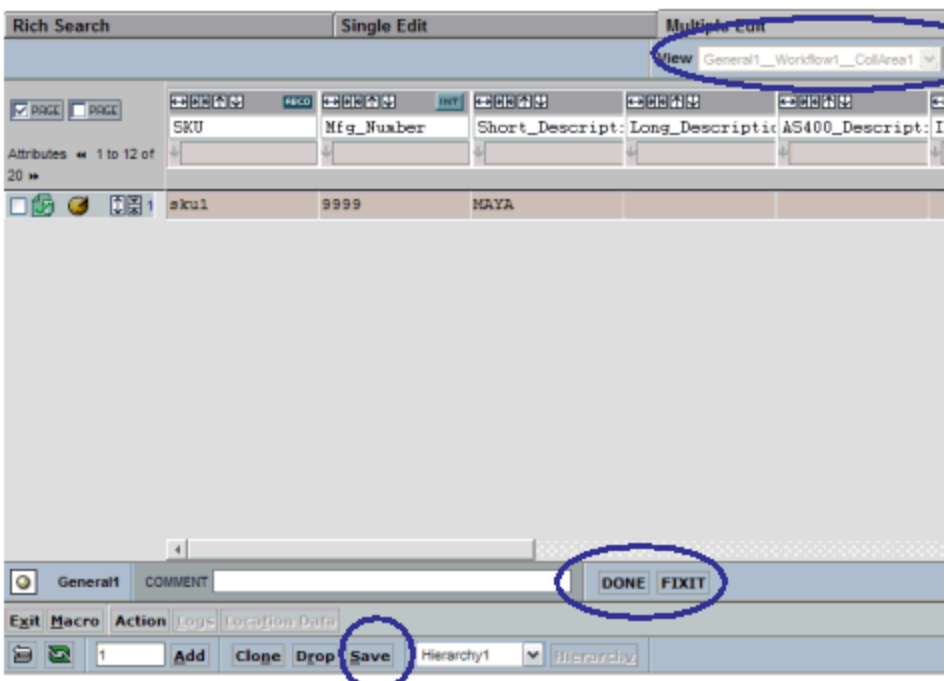

All of the buttons within the Multi-Edit screen work like the buttons on the Single-Edit Screen.

## **3.5 Script Operations changes**

## **3.5.1 Updated script operations**

This document provides a list of script operations that have been modified in WebSphere Product Center 5.0.1 from version 5.0.

**Note**: The script operations listed in this document are for reference only and are subject to change. Refer to the Script Sandbox in the WebSphere Product Center product for more accurate information.

#### **Updated and new script operations to support item location hierarchies**

#### **getItemPrimaryKeysForCategory**

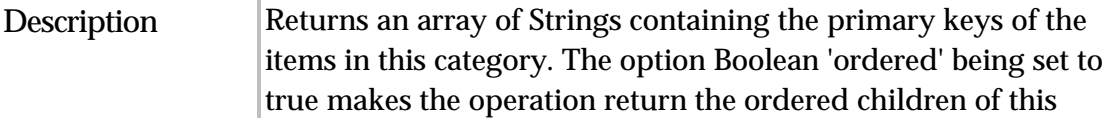

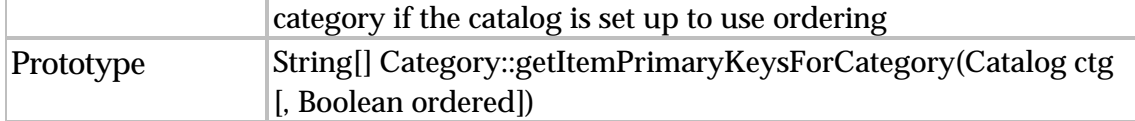

#### **getEntryNodeInheritedValue**

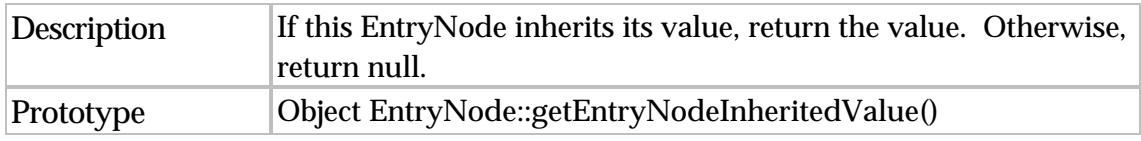

#### **deleteEntryNode**

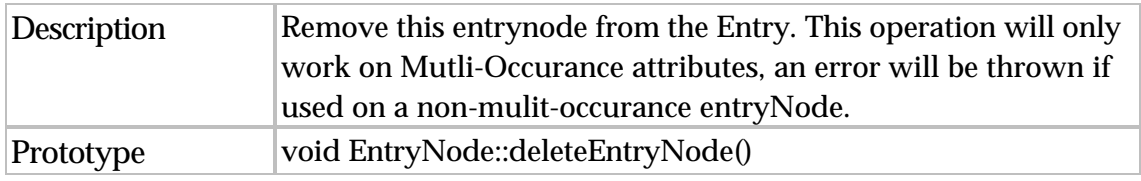

#### **setEntryNode**

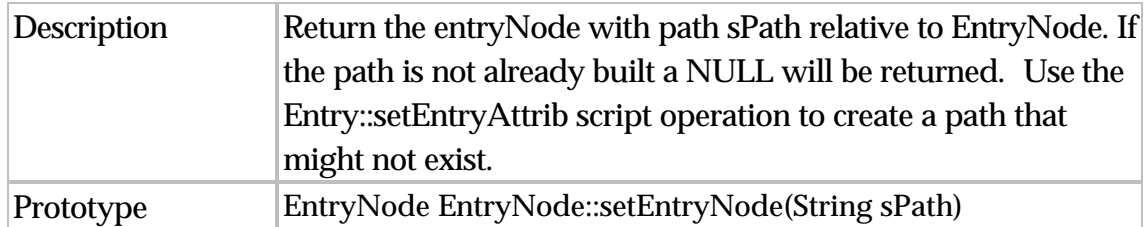

#### **setEntryNodeValue**

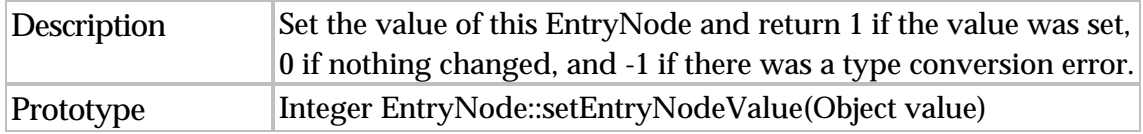

#### **hasInheritedValue**

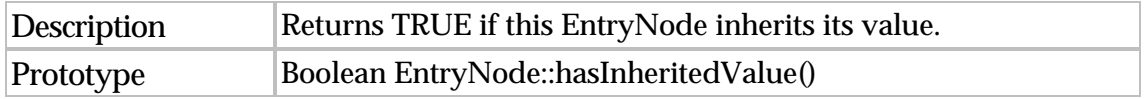

#### **getLocationPathForInheritedValue**

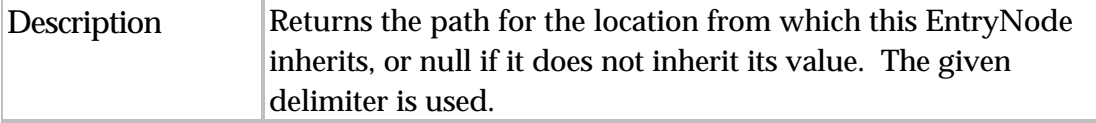

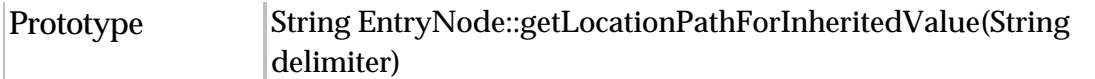

#### **setInheriting**

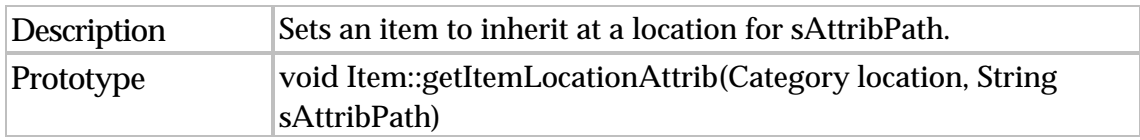

#### **setInheriting**

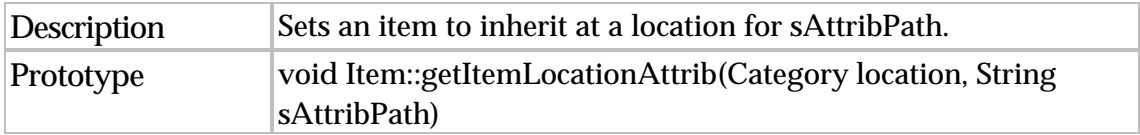

#### **isInheriting**

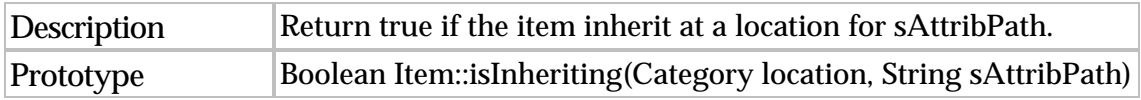

#### **defineLocationSpecificData**

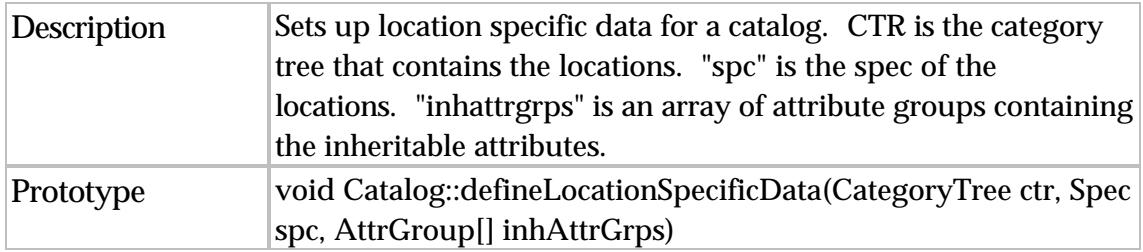

#### **removeLocationSpecificData**

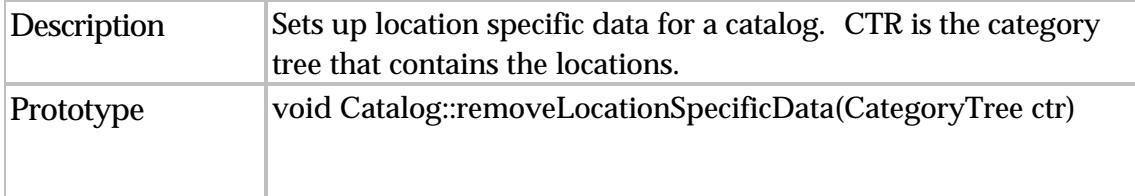

#### **setCtgView**

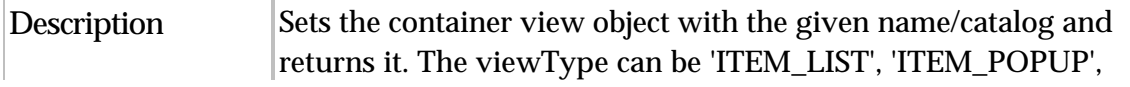

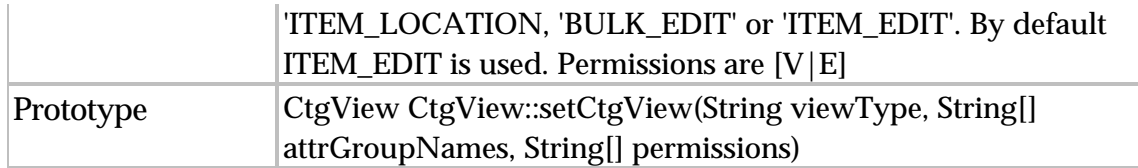

### **getCtgViewType**

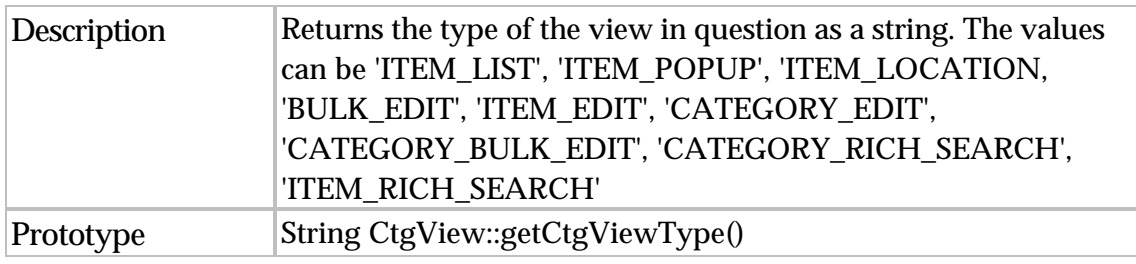

#### **getCtgViewByName**

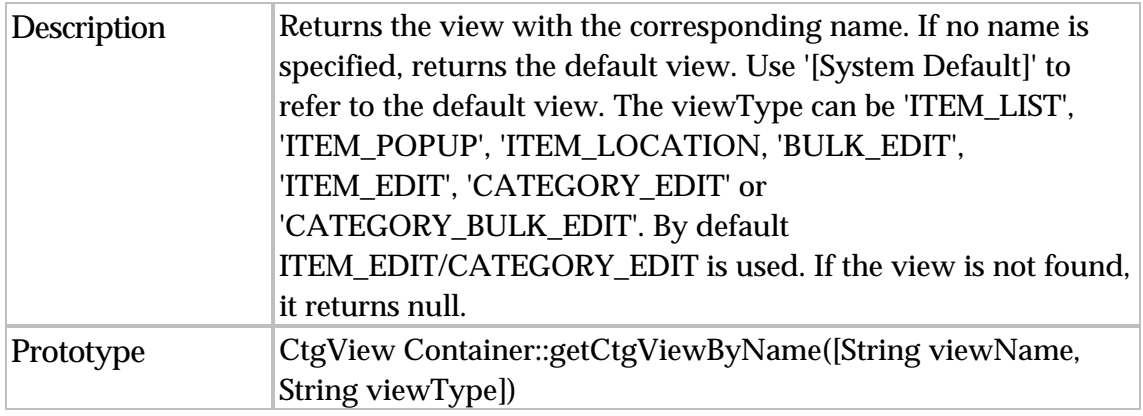

#### **getChangedAttributes**

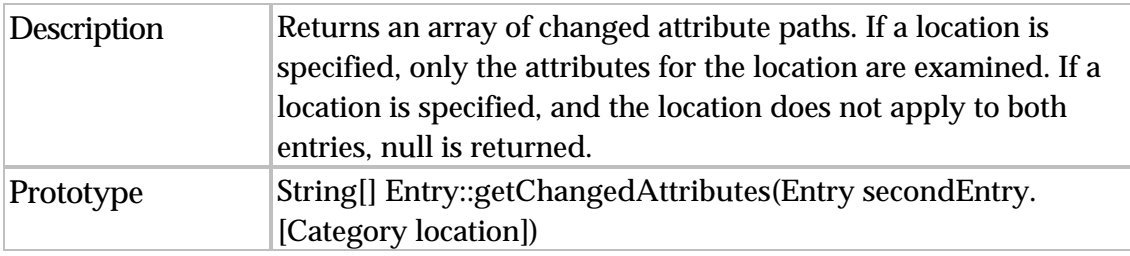

#### **getLocationPathForInheritedValue**

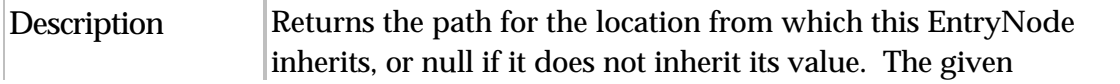

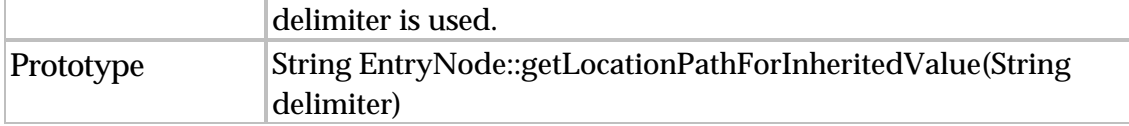

#### **getItemLocationAttrib**

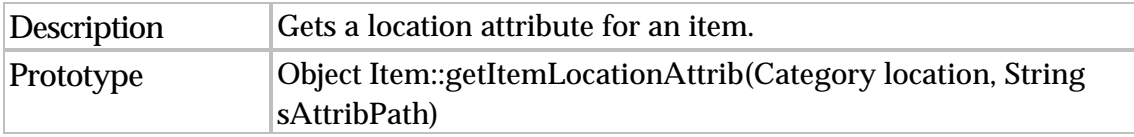

#### **setInheriting**

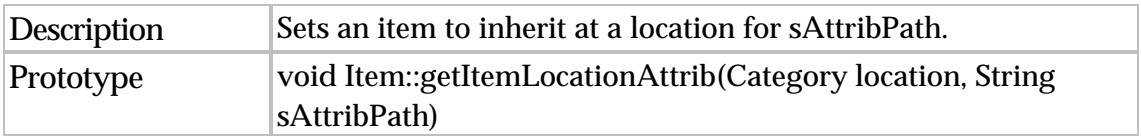

#### **isInheriting**

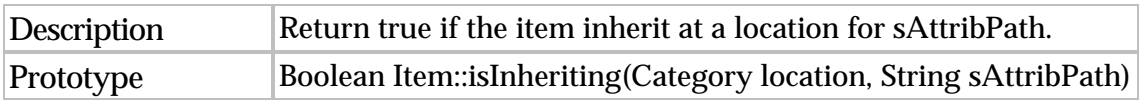

#### **getLocation**

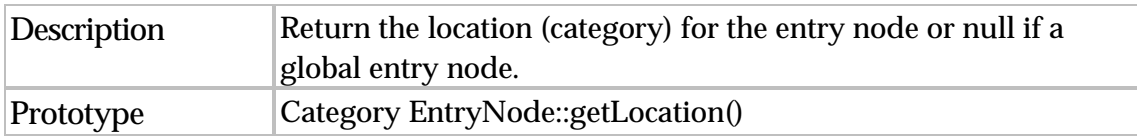

#### **getEntryChangedData**

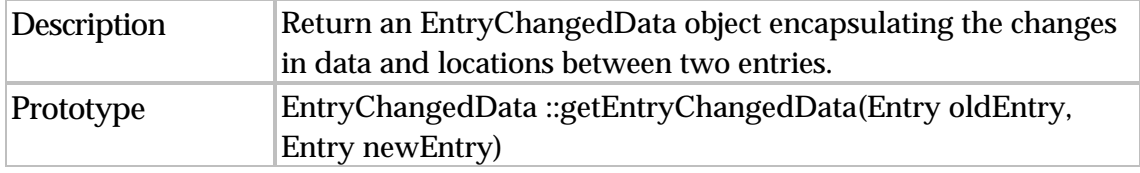

#### **getLocationsAddedAvailability**

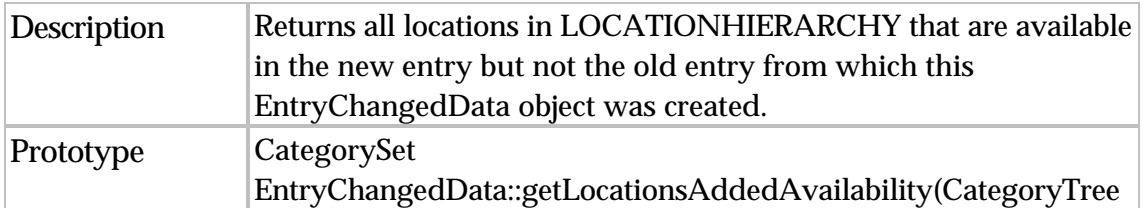

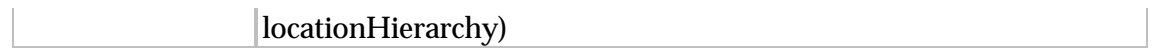

#### **getLocationsRemovedAvailability**

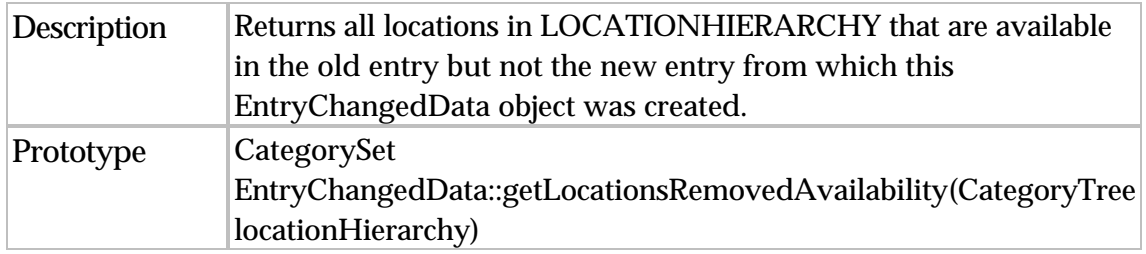

#### **getLocationsChangedToHaveData**

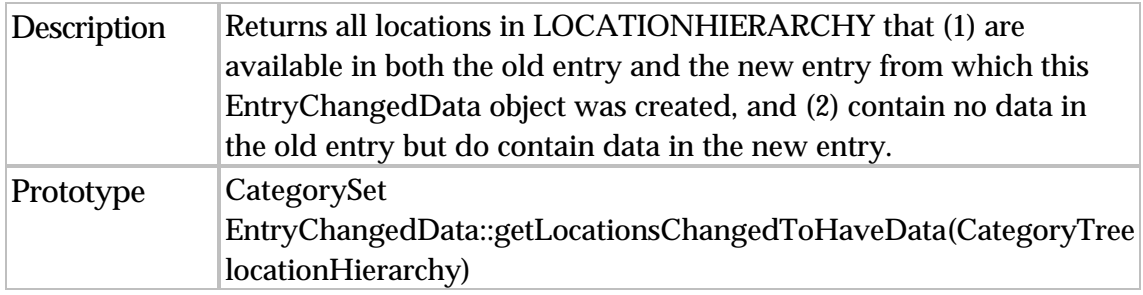

#### **getLocationsChangedToHaveNoData**

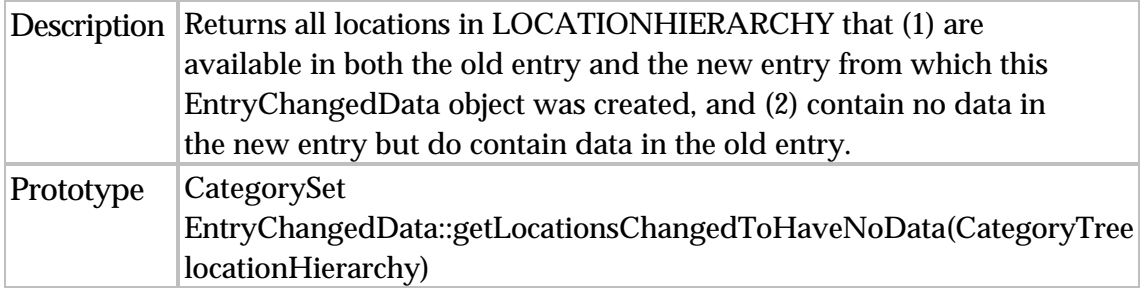

#### **getLocationsHavingChangedData**

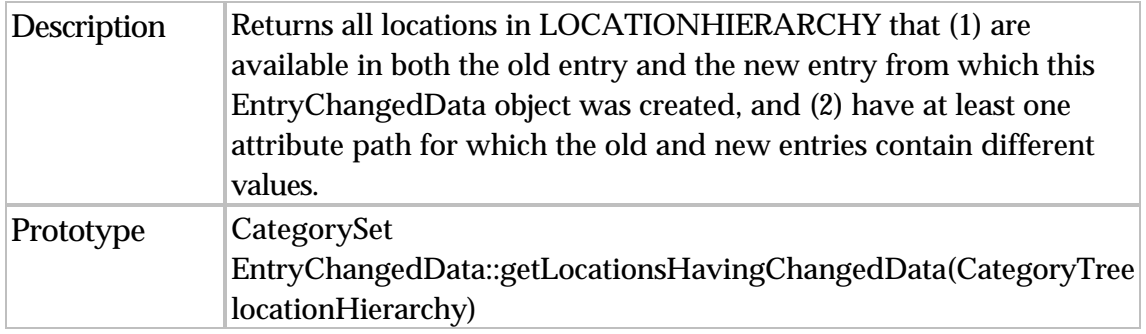

#### **getModifiedAttributePathsNewEntry**

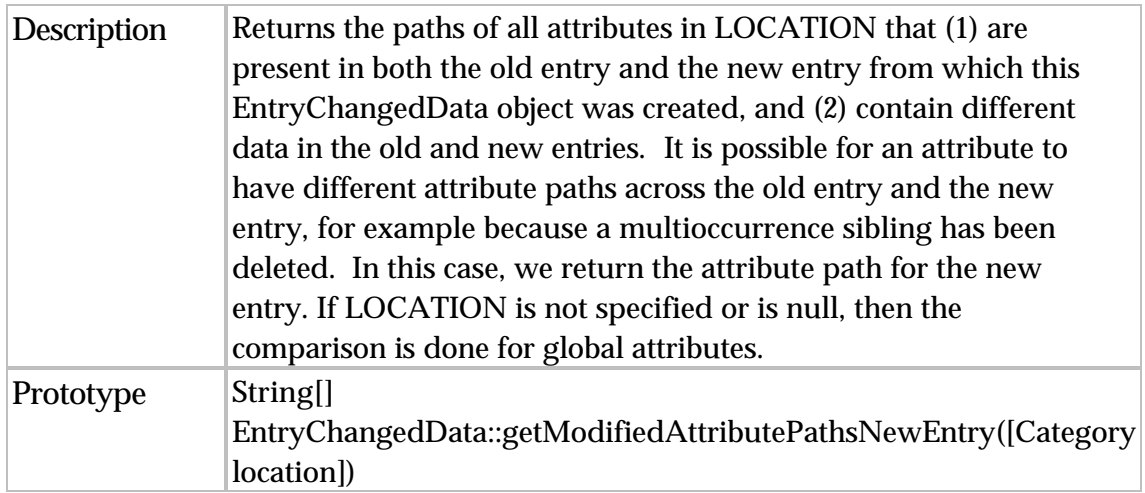

#### **getModifiedAttributePathsOldEntry**

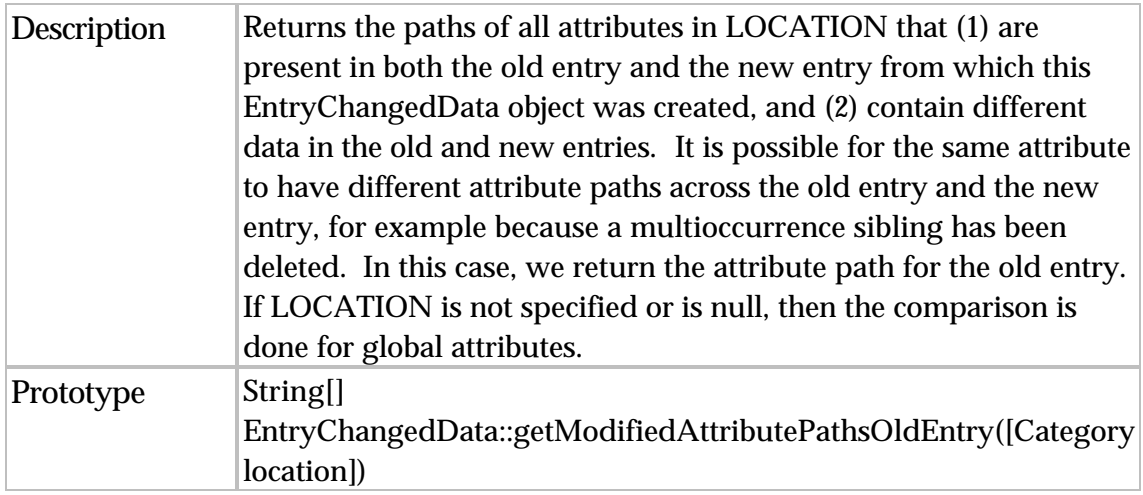

#### **getAddedAttributePathsNewEntry**

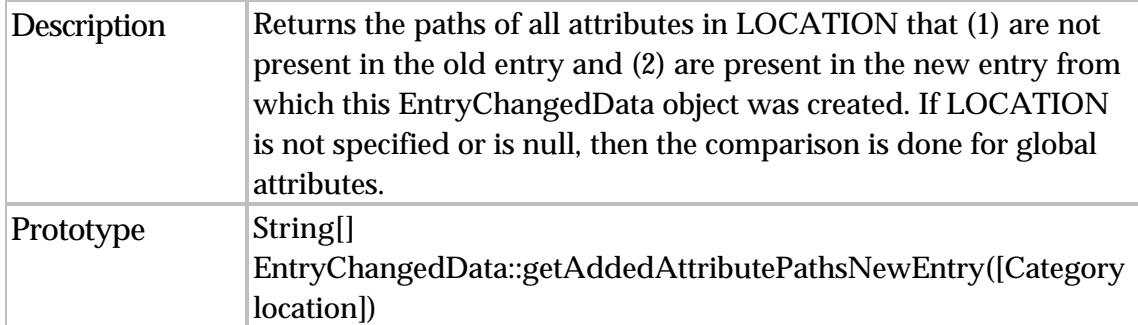

#### **getDeletedAttributePathsOldEntry**

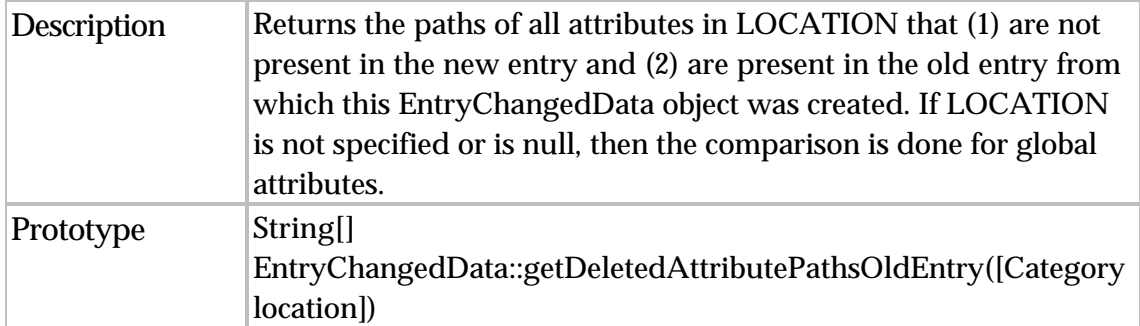

#### **getLocationErrors**

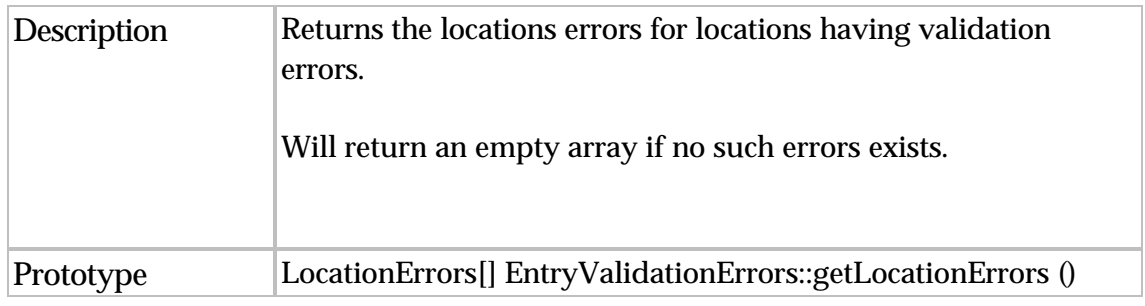

#### **getLocationForErrors**

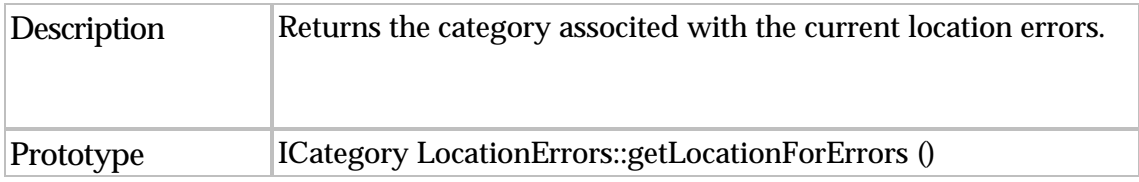

#### **getErrorsForLocation**

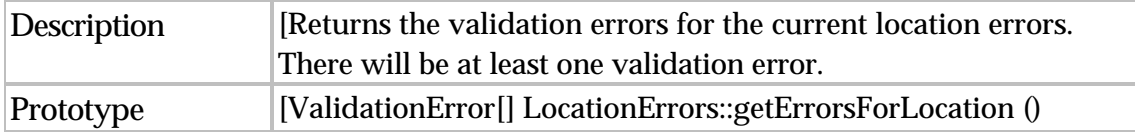

#### **setItemLocationAttrib**

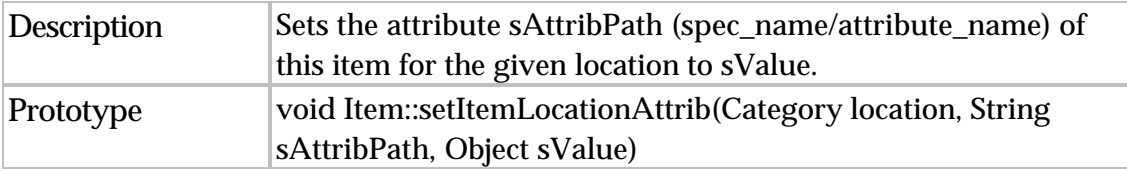

#### **getItemRootEntryNodeForLocation**

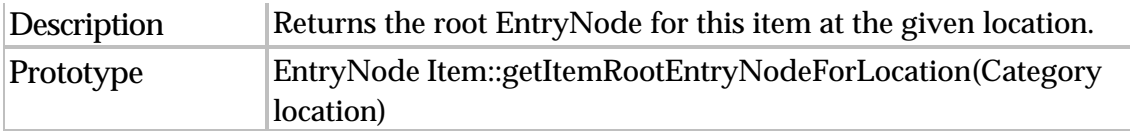

#### **getItemRootEntryNodesHavingLocationData**

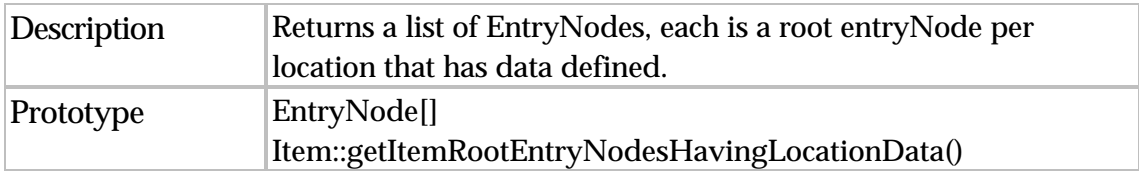

#### **makeItemAvailableInLocation**

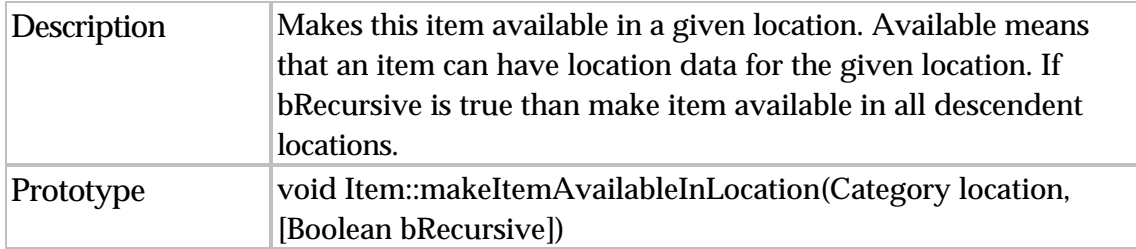

#### **makeItemUnavailableInLocation**

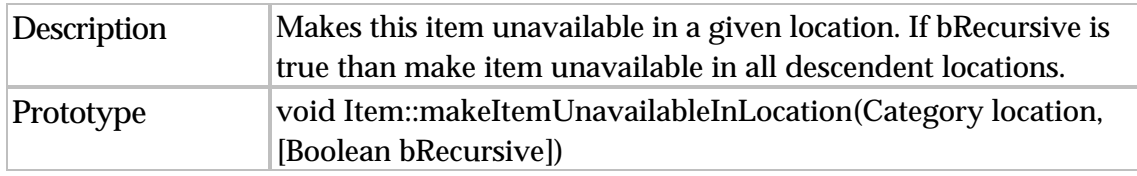

#### **makeItemAvailableInLocations**

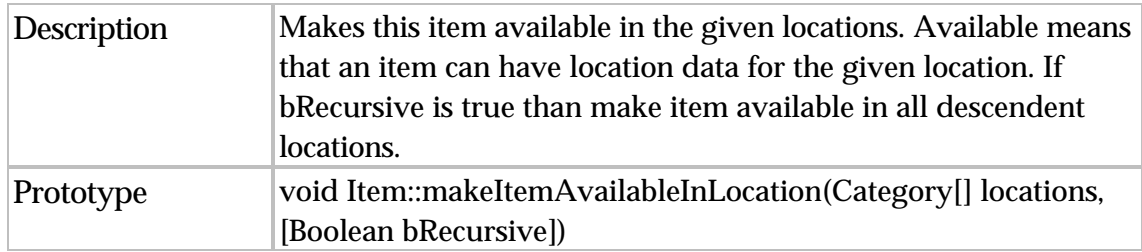

#### **makeItemUnavailableInLocations**

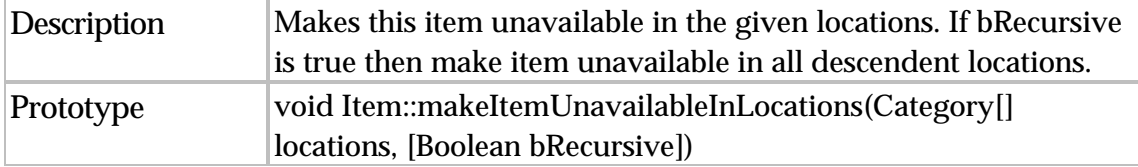
#### **isItemAvailableInLocation**

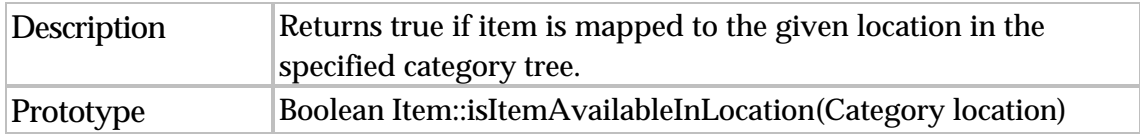

#### **getLocationsHavingData**

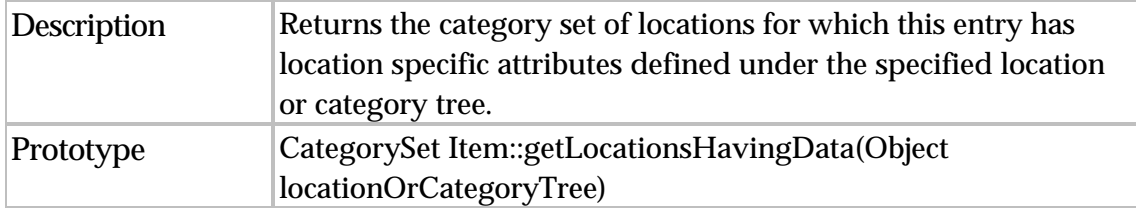

#### **locationHasData**

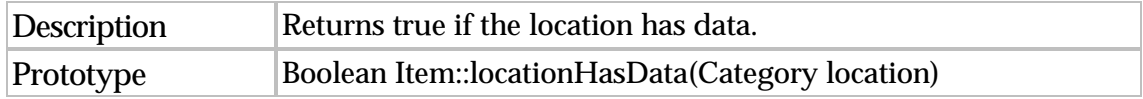

#### **getAvailableLocations**

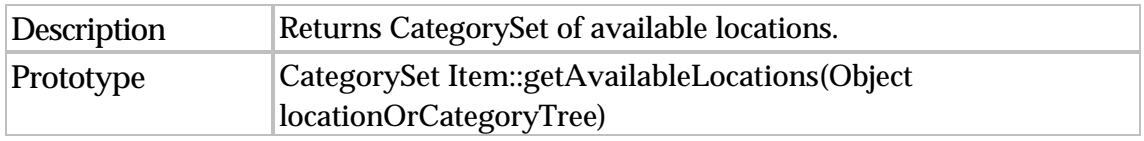

#### **getSearchResultCtrs**

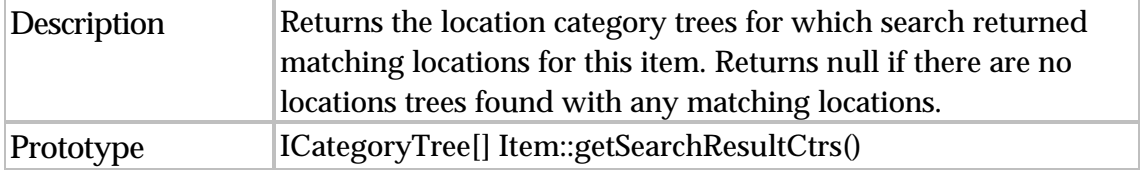

#### **getSearchResultForCtr**

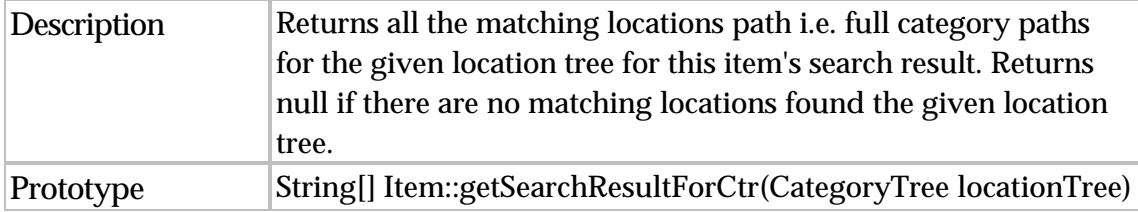

#### **setRequiredAttributeGroups**

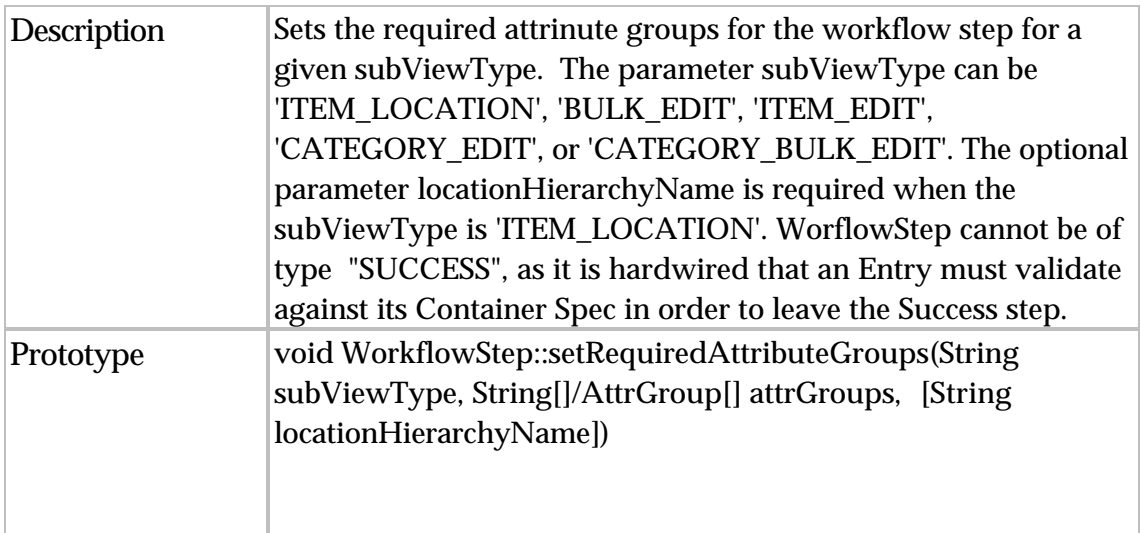

#### **setEditableAttributeGroups**

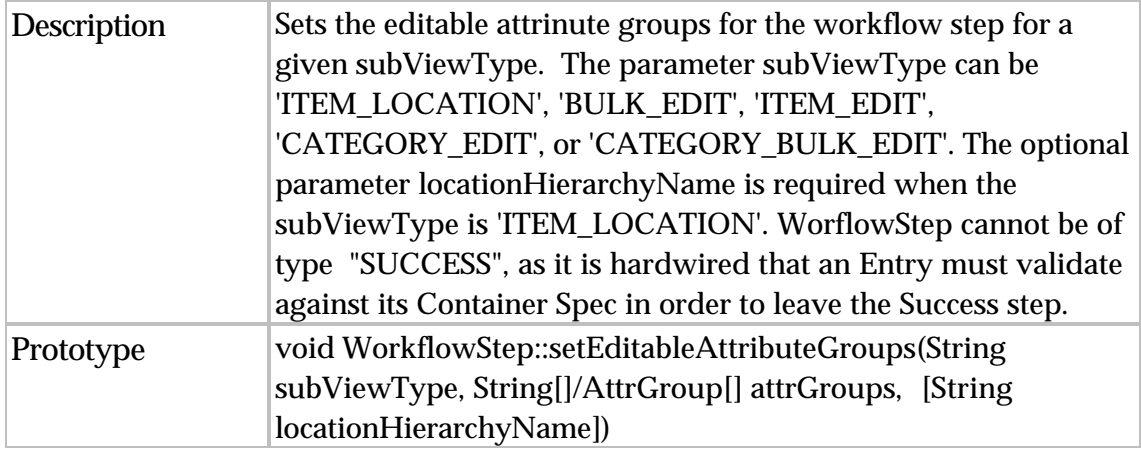

#### **setViewableAttributeGroups**

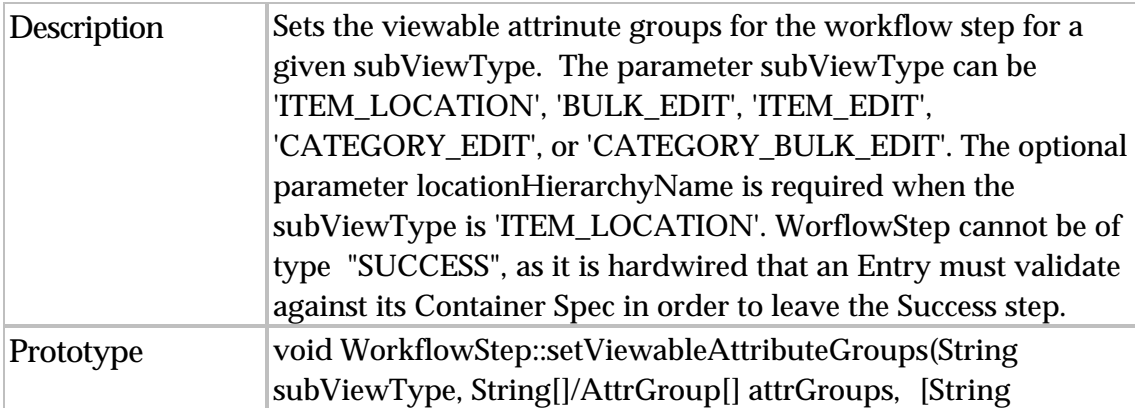

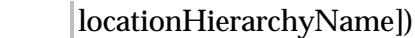

#### **getWflStepView**

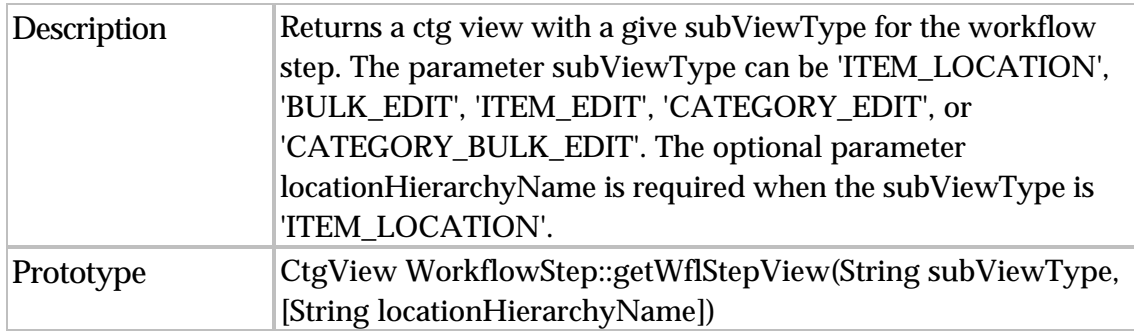

#### **getLocationHierarchyNames**

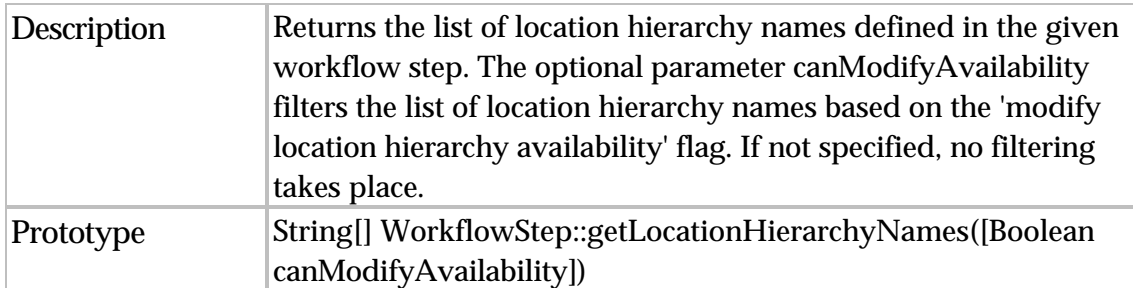

# **getModifyLocationHierarchyAvailability**

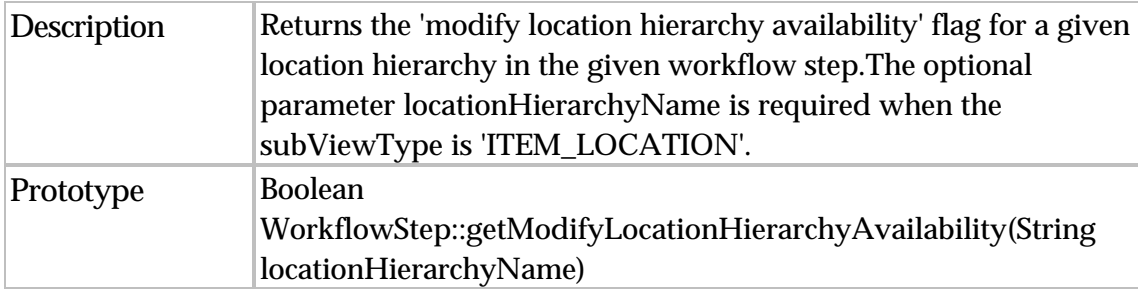

#### **setModifyLocationHierarchyAvailability**

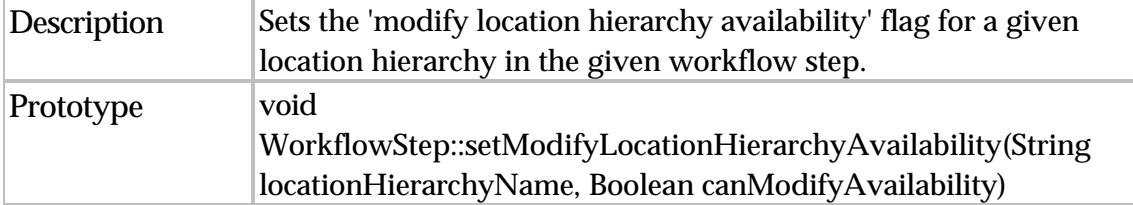

#### **getRequiredAttributeGroups**

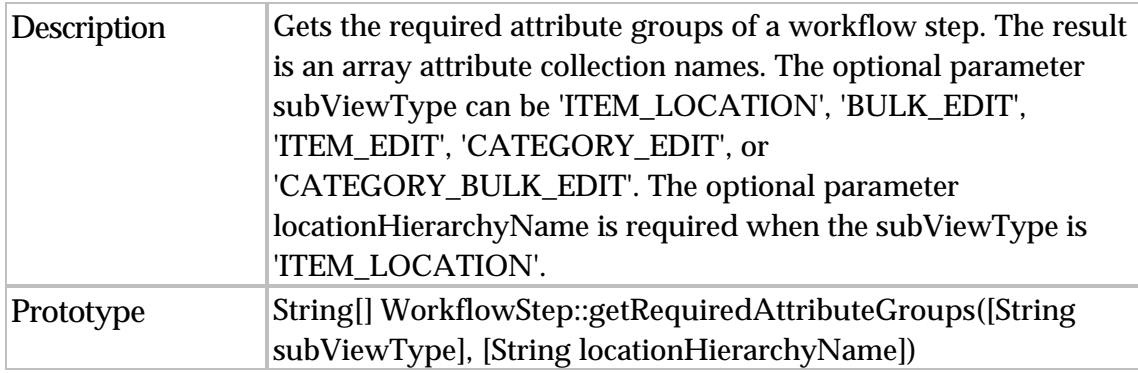

#### **getEditableAttributeGroups**

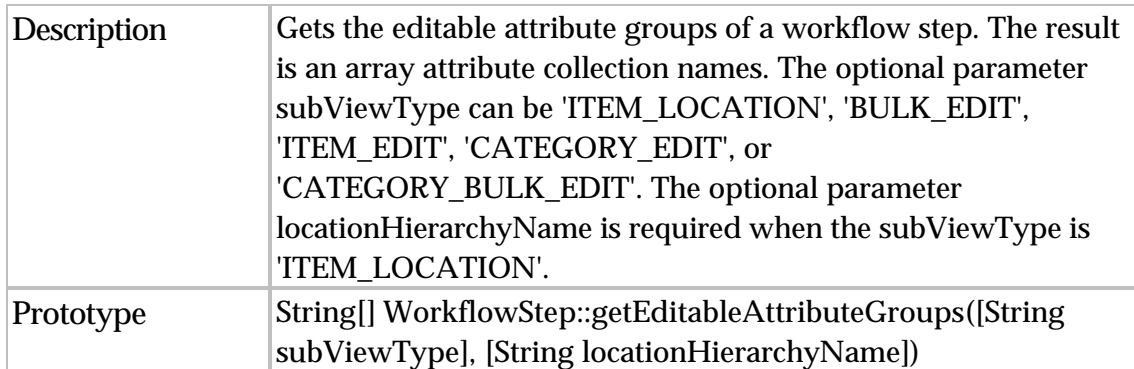

#### **getViewableAttributeGroups**

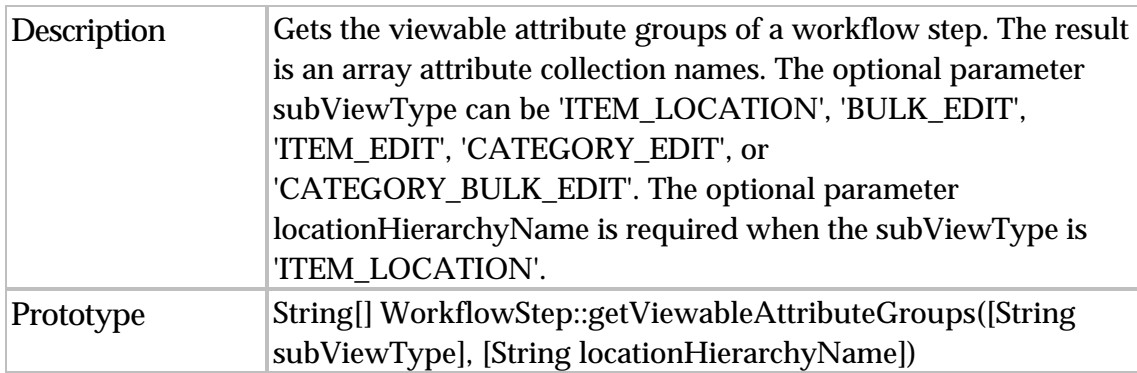

### **Additional changes to script operations**

Each modified script operation listed in the following sections is preceded with one of the acronyms listed in the table below, which represent the type of change that was made.

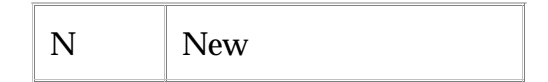

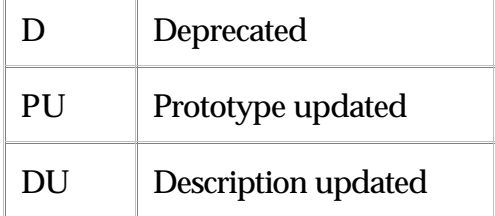

# Basic: Date

DU setDateField

- Prototype: Date Date::setDateField(String field, Integer value)
- Description:Return a Date equal to the input Date, except that the specified field is set to the given value. Allowed field values are : YEAR MONTH DATE HOUR\_OF\_DAY MINUTE SECOND

# Container: Catalog

D massUpdate

- Prototype: Boolean Catalog::massUpdate (Selection sel, String scriptPath, String parametersPath)
- Description: Do a mass update on the selection, using the script and parameters defined by the given paths (from the docstore)

DU disableContainerProcessingOptions

- Prototype: void Container::disableContainerProcessingOptions(String[] options)
- Description: Disable the specified processing options possible values: PRE\_SCRIPT, POST\_SCRIPT, VALUE\_RULES, VALIDATION\_RULES, DEFAULT\_VALUES, DEFAULT\_VALUE\_RULES, SEQUENCES, TYPE\_VALIDATION, MERGE\_WITH\_OLD\_VERSION, MIN\_MAX\_OCCURANCE, MIN\_MAX\_LENGTH, POSSIBLE\_VALUES, PATTERN\_VALIDATION, COL\_AREA\_LOCKS\_VALIDATION, LOCK\_CATEGORIES\_FOR\_ITEM\_SAVE, LOCKING, ALL

#### DU setContainerProperties

- Prototype: void Container::setContainerProperties(HashMap properties)
- Description:The properties specified in the PROPERTIES hashmap are set for

the container in question. The hashmap keys can be one of SCRIPT\_NAME PRE\_SCRIPT\_NAME PREVIEW\_SCRIPT\_NAME ENTRY\_BUILD\_SCRIPT SCRIPT\_RESTRICT\_LOCALES. The values are required to be string names. The value for SCRIPT\_RESTRICT\_LOCALES must be true or false.

N defineLocationSpecificData

- Prototype: void Catalog::defineLocationSpecificData(CategoryTree ctr,Spec spc, AttrGroup[] inhAttrGrps)
- Description: Sets up location specific data for a catalog.

# Container: Item

### PU new\$CtgItem

- Prototype: new CtgItem([String sCtgName/Catalog ctg, Boolean bRunEntryBuildScript, Boolean bBuildNonPersisted, Boolean bBuildEmptyEntryPicture])
- Description: Returns a new item object. The argument can be a catalog name or a catalog object. The argument being a catalog object allows the propagation of attribute collections to process settings etc. to new items being built with this operation. If no catalog name/object is provided, then the default catalog from the current script context is used. bRunEntryBuildScript or bBuildNonPersisted should be set to false to disable the default behavior of this script operation to run the entry build script or build the non-persisted attributes respectively for this new item.

# Container: ItemSet

D setItemSetFetchCategorySpecificAttributes

Prototype: ItemSet::setItemSetFetchCategorySpecificAttributes

# Container: LookupTable

# PU put

- Prototype: void put(String sLkpTableName, String sStartKey, String sValue), void put(String sLkpTableName, String sStartKey, String[] asValues)
- Description: Put a new row in the lookup table sLkpTableName

# Container: Views

N deleteCtgView

- Prototype: deleteCtgView(CtgView ctgView)
- Description: Delete the catalog view ctgView.

### DU setCtgView

- Prototype: CtgView CtgView::setCtgView(String viewType, String[] attrGroupNames, String[] permissions)
- Description:Sets the container view object with the given name/catalog and returns it. The viewType can be 'ITEM\_LIST', 'ITEM\_POPUP', 'ITEM\_LOCATION, 'BULK\_EDIT' or 'ITEM\_EDIT'. By default ITEM\_EDIT is used. Permissions are  $[V/E]$

# DU getCtgViewByName

- Prototype: CtgView Container::getCtgViewByName([String viewName, String viewType])
- Description:Returns the view with the corresponding name. If no name is specified, returns the default view. Use '[System Default]' to refer to the default view. The viewType can be 'ITEM\_LIST', 'ITEM\_POPUP', 'ITEM\_LOCATION, 'BULK\_EDIT', 'ITEM\_EDIT', 'CATEGORY\_EDIT' or 'CATEGORY\_BULK\_EDIT'. By default ITEM\_EDIT/CATEGORY\_EDIT is used. If the view is not found, it returns null.

# Entry: Entry

PU getFlatEntryNodes

- Prototype: EntryNode[] Entry::getFlatEntryNodes([Boolean skipEmptyGrouping])
- Description:Returns an array of flat EntryNodes of this entry

#### PU getFlatPrimaryEntryNodes

- Prototype: EntryNode[] Entry::getFlatPrimaryEntryNodes([Boolean skipEmptyGrouping])
- Description:Returns an array of flat primary EntryNodes of this entry

PU getFlatSecondaryEntryNodes

- Prototype: EntryNode[] Entry::getFlatSecondaryEntryNodes([Boolean skipEmptyGrouping])
- Description:Returns an array of flat secondary EntryNodes of this entry

N getFlatEntryNodesOf

- Prototype: EntryNode[] getFlatEntryNodesOf(EntryNode en)
- Description:Returns an array of all the entrynodes under this entrynode in depth first order

PU setEntryAttrib

- Prototype: void Entry::setEntryAttrib(String sAttribPath, Object sValue)
- Description:Sets the attribute sAttribPath (spec\_name/attribute\_name) of this entry to sValue. Perform optional checks before update if bDoChecks is true.

N getEntryNodeForLocation

- Prototype: EntryNode Entry::getEntryNodeForLocation(Category location, String sAttribPath)
- Description:Returns the EntryNode for sAttribPath (spec\_name/attribute\_name) of this entry for the given location

N setEntryLocationAttrib (Previously setEntryRelationshipAttrib)

- Prototype: void Entry::setEntryLocationAttrib(Category location, String sAttribPath, Object sValue)
- Description: Sets the attribute sAttribPath (spec\_name/attribute\_name) of this entry for the given location to sValue.

N getChangedAttributes

- Prototype: String[] Entry::getChangedAttributes(Entry secondEntry. [Category location])
- Description: Returns an array of changed attribute paths. If a location is specified, only the attributes for the location are examined. If a location is specified, and the location does not apply to both entries, null is returned.

#### PU/DU getChangedLocations

- Prototype: HashMap Entry::getChangedLocations(Entry oldEntry)
- Description: Returns a HashMap that contains 4 Category[] mapped to keys DELETED, ADDED, MODIFIED. A location (given by its category) appears in the Category[] for DELETED if it is in oldEntry but not in this entry. It appears in ADDED, if it is not in oldEntry but is in this entry. And it appears in MODIFIDED if it is both in oldEntry and this entry and some of the attributes changed (and to get the details of those changes, one should call getChangedEntryNodes and get getChangedAttributesForMultiOccurrence for this location).

#### PU/DU getChangedAttributesForMultiOccurrence

- Prototype: HashMap Entry::getChangedAttributesForMultiOccurrence(Entry oldEntry, [Category location])
- Description: Returns a HashMap that contains 4 String[] mapped to keys DELETED\_OLD, ADDED\_NEW, MODIFIED\_OLD, MODIFIED\_NEW. Used the XXX OLD on oldEntry and the XXX NEW on this entry (the new entry). This method determines the differences between the attributes of another ENTRY for multi-occurrence(grouping and non-grouping) ENTRIES. ADDED\_NEW and DELETED\_OLD will only include multi-occurrence attributes (groupings and non-groupings). Note on multi-occurrence non-groupings: The MODIFIED\_NEW and \_MODIFIED\_OLD\_lists will never include any multi-occurrence non-groupings, as multi-occurrence for non-groupings will only show up as Deleted or Added. If a location is specified, only the attributes for the location are examined. If a location is specified, and the location does not apply to both entries, null is returned. Please consult documentation for more details.

#### DU getDisplayValue

- Prototype: String Entry::getDisplayValue(Locale locale)
- Description: Returns the primary key value of this entry.

#### N getEntryLocationsHavingData

- Prototype: CategorySet Entry::getEntryLocationsHavingData(CategoryTree ctr)
- Description:Returns the set of locations for which this entry has location

specific attributes defined in the specified hierarchy.

N getRootEntryNodeForLocation

- Prototype: EntryNode Entry::getRootEntryNodeForLocation(Category location, [Boolean bCreate])
- Description:Returns the root EntryNode for this entry at the given location. bCreate returns a root entry node even if there was no data defined already for this location

N getRootEntryNodesHavingLocationData

- Prototype: EntryNode[] Entry::getRootEntryNodesHavingLocationData()
- Description: Returns a list of EntryNodes, each is a root entryNode per location that has data defined.

# Entry: UserDefinedLog

PU/DU forEachUserDefinedLogEntry

- Prototype: forEachUserDefinedLogEntry(UserDefinedLog UDL, [Entry e,] String[] logEntries [, Boolean bReturnMultipleLogEntries = true]) { statements }
- Description: Executes the statements for each group of log entries in the given UserDefinedLog or, if Entry e is defined, each log entry for that specific Entry. If bReturnMultipleLogEntries is false, the array of log entries will contain only the first (oldest) log in chronological order. This is only a valid option if Entry e is not defined. If bReturnMultipleLogEntries is true, all logs are populated in the array in ascending chronological order for a given Entry (oldest first). By default, bReturnMultipleLogEntries is true.

PU/DU userDefinedLogAddEntry

- Prototype: void UserDefinedLog::userDefinedLogAddEntry(Entry entry, [String log\_message], [Entry category])
- Description: Add an entry to the user defined log. If a message is specified, set that for the UserDefinedLogEntry. If the category is provided then the logs are only restricted for that category.

PU userDefinedLogDeleteEntriesFor

- Prototype: void UserDefinedLog::userDefinedLogDeleteEntriesFor(Entry entry [, Entry category])
- Description: Delete all log entries for an entry from the user defined log.

N userDefinedLogGetEntriesFor

- Prototype: UserDefinedLogEntry[] UserDefinedLog::userDefinedLogGetEntriesFor(Entry entry[, Entry category])
- Description: Get all log entries for an entry from the user defined log. The category can be provided in order to get the logs associated for that category only.

#### PU/DU newUserDefinedLogEntry

- Prototype: newUserDefinedLogEntry(Date date, Container container, Entry entry, String log [, Entry category])
- Description: Returns a new user defined log entry object with for the specified entry which is either an item or category (with date/timestamp and log). If the category is also provided the logs will only be associated to that category.

# InputOutput: Feed

#### N startExportByName

- Prototype: Boolean startExportByName(String sName)
- Description: Run the export called sName. Returns TRUE if success.

#### DU createExport

- Prototype: String createExport(String marketSpecName, String catalogName, String specMapName, String exportScriptName, String syndicationName, [HashMap optionalArgs])
- Description: Creates the Export with given params. An optional parameter charsetName, which may be set in the optionalArgs parameter, describes the file encoding of the export. Otherwise, the Cp1252 is chosen as the default file encoding. Returns Done if successful, Error if not. Here is a complete list of the optional arguments which may be set in the optionalArgs parameter: String approverUserName, String charsetName, String distributionName, String distributionGroupName, String selectionName, String synType, String

diffType,String sParamsDocPath. The distributionName and distributionGroupName can be a list of distribution names delimited by the string returned by getStringValueForClassMember(com.ibm.ccd.common.util.Const, CATEGORY\_PATH\_DELIMITER)

# InputOutput: Reader

#### PU getFullHTTPResponse

- Prototype: <HashMap getFullHTTPResponse(String url, HashMap hmRequestProperites, HashMap hmParameters, String sRequestMethod, [String sEncoding, Doc doc, String sContentType, boolean bGetResponseReader, boolean bPostUserInfo, String sDocStorePath]
- Description:Returns a HashMap (with RESPONSE\_READER and RESPONSE\_HEADER\_FIELDS) for the response for posting hmParameters or a doc of sContentType against the server at url, Use hmRequestProperties to send specific header information. An optional parameter bGetReader could be used to specify if the function needs to also return the response reader (default is true). An optional parameter bPostUserInfo could be used to specify if the function would need to post the invoking user information (default is false). The response is optionally stored into a document at sDocStorePath in the docstore.

#### Security: User

#### PU Clone User

- Prototype: User::cloneUser(String original\_username, String username, String firstname, String lastname, String email, Boolean enabled, String password[, Category organization[, HashMap roles]]) ]]> </prototype>
- Description: Clones existing user info into a new user. Password field is required. The optional roles and organization fields, when specified, override the roles and/or organization of the existing user.

#### N getAllUsers

- Prototype: User[] getAllUsers()
- Description: Returns all users

# Spec: Spec

#### N setNodeRuntimeSearchable

- Prototype: void Node::setNodeRuntimeSearchable(Boolean)
- Description: Sets the node to be runtime searchable or not

# System Admin: Logger

#### N getLogger

- Prototype: Logger getLogger(String s)
- Description: Returns a logger (loggers are in the system log directory with the given name

#### N loggerDebug

- Prototype: void Logger::loggerDebug(String s)
- Description: Write s to this logger

#### N loggerInfo

- Prototype: void Logger::loggerInfo(String s)
- Description: Write s to this logger

#### N loggerWarn

- Prototype: void Logger::loggerWarn(String s)
- Description: Write s to this logger

#### N loggerFatal

- Prototype: void Logger::loggerFatal(String s)
- Description: Write s to this logger

#### N getScriptExecutionMode

- Prototype: String getScriptExecutionMode()
- Description: Return the current script execution mode

#### PU LoggerError

- Prototype: void Logger::loggerError(String s)
- Description: Write s to this logger

Workflow: Collaboration area

N getStepsForEntry

- Prototype: String[] CollaborationArea::getStepsForEntry(Entry entry)
- Description: Returns all the steps that the entry is currently in for the given collaboration area. The return values is a string array containing the stepPaths.

# **3.6 Change requests**

The following change requests (CR) have been implemented in this release.

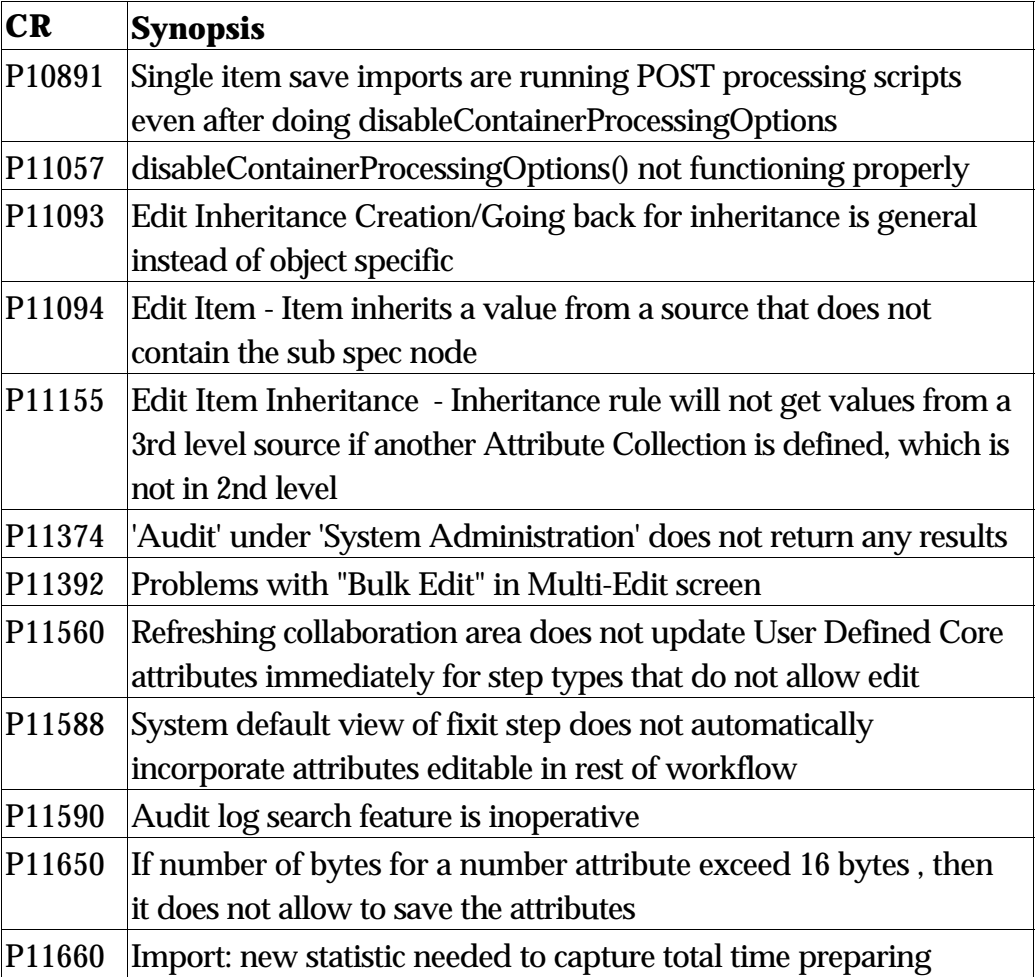

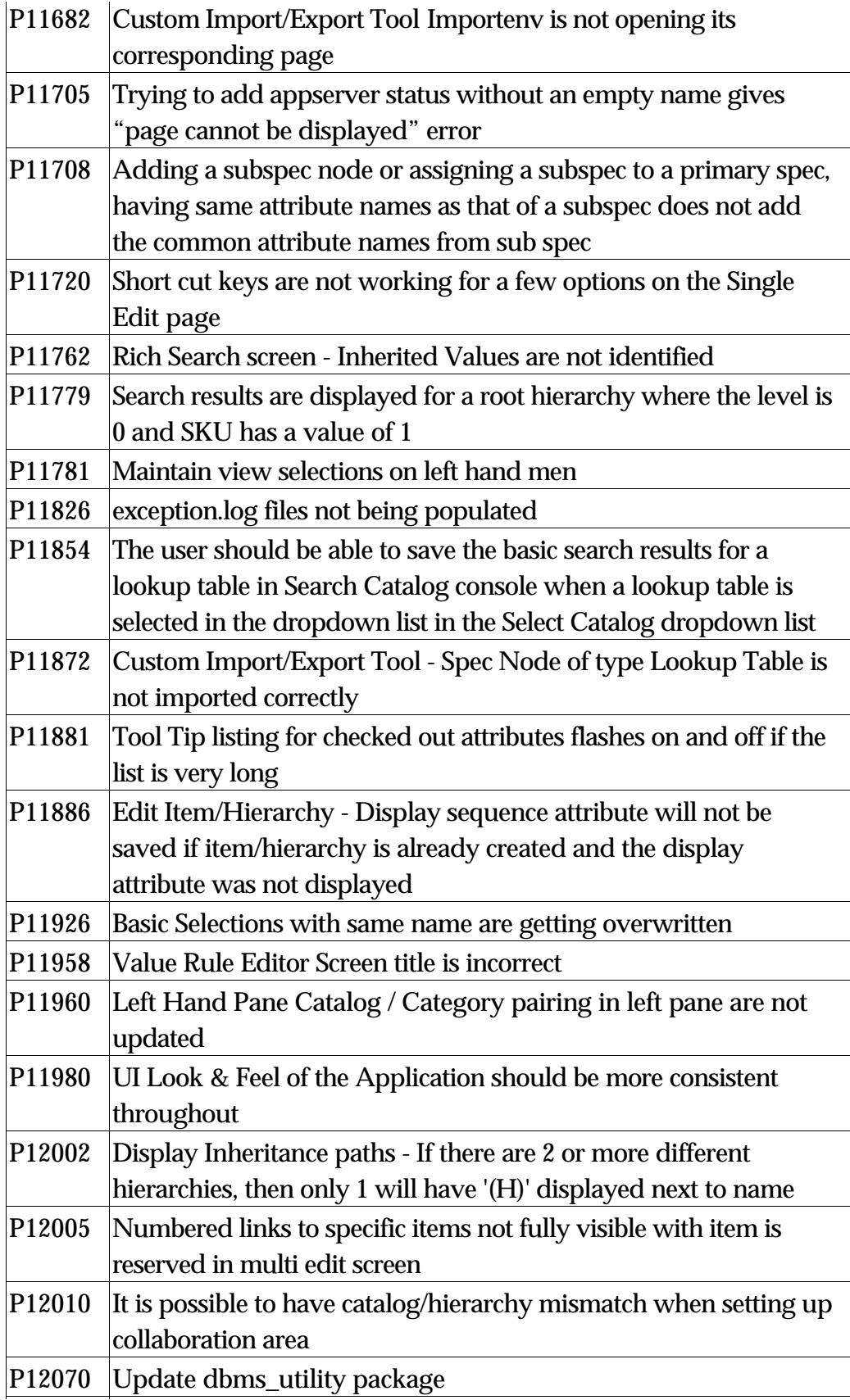

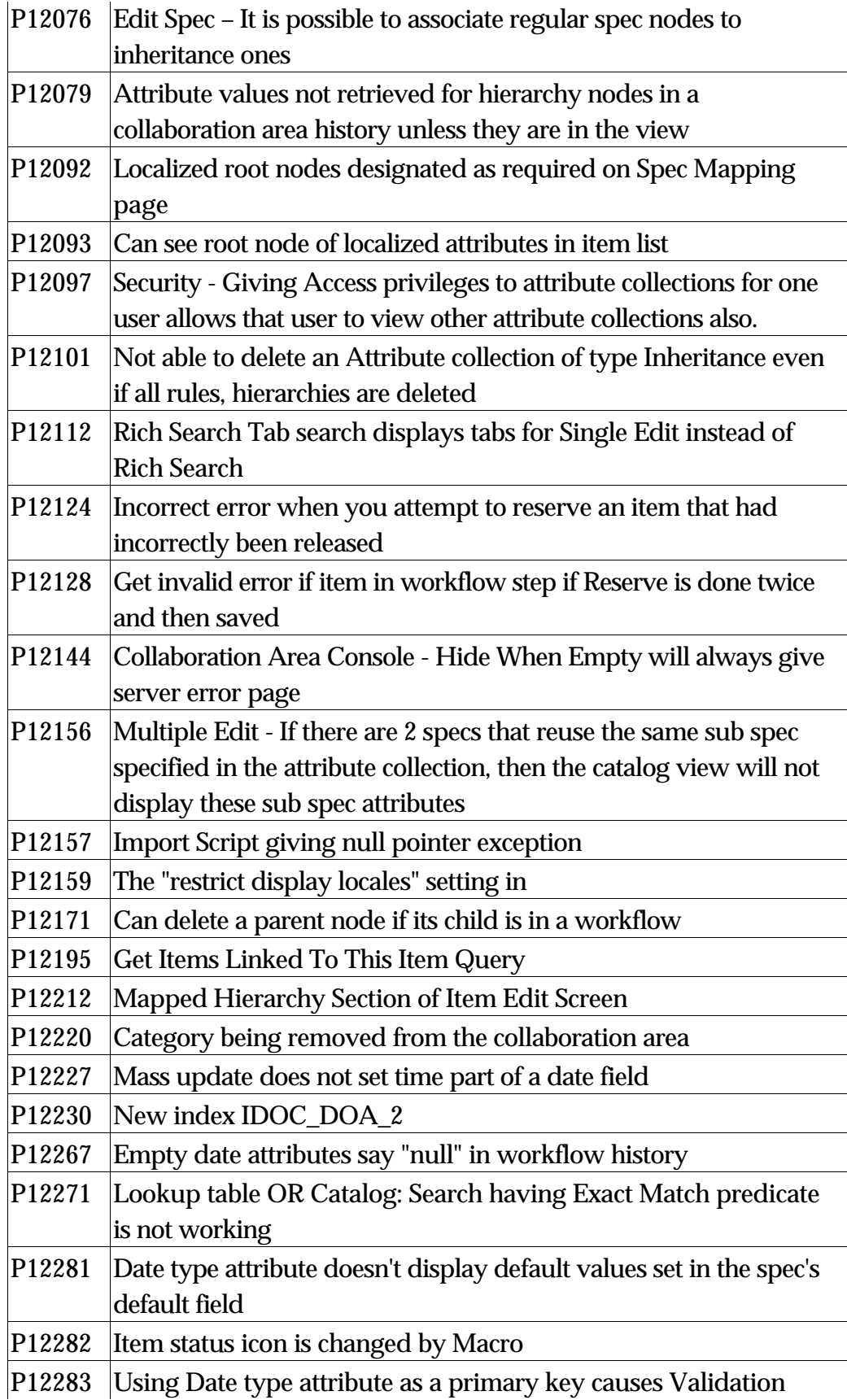

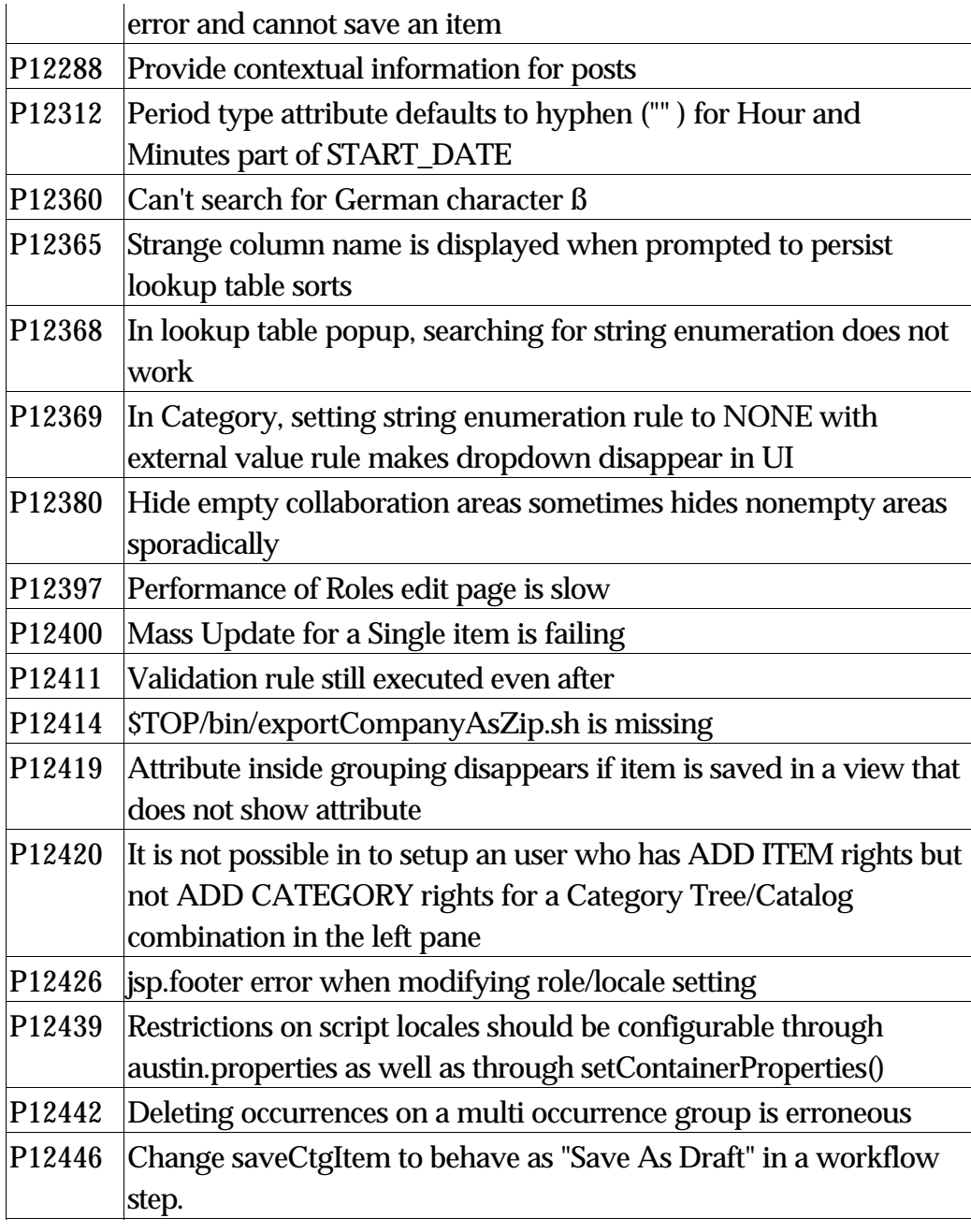

# **4.0 Known Issues and limitations**

The following table lists the open change requests that remain known issues in WebSphere Product Center 5.0.1. These issues are being considered for releases subsequent to WebSphere Product Center 5.0.1.

P10455 It is possible to reserve the same set of attributes twice

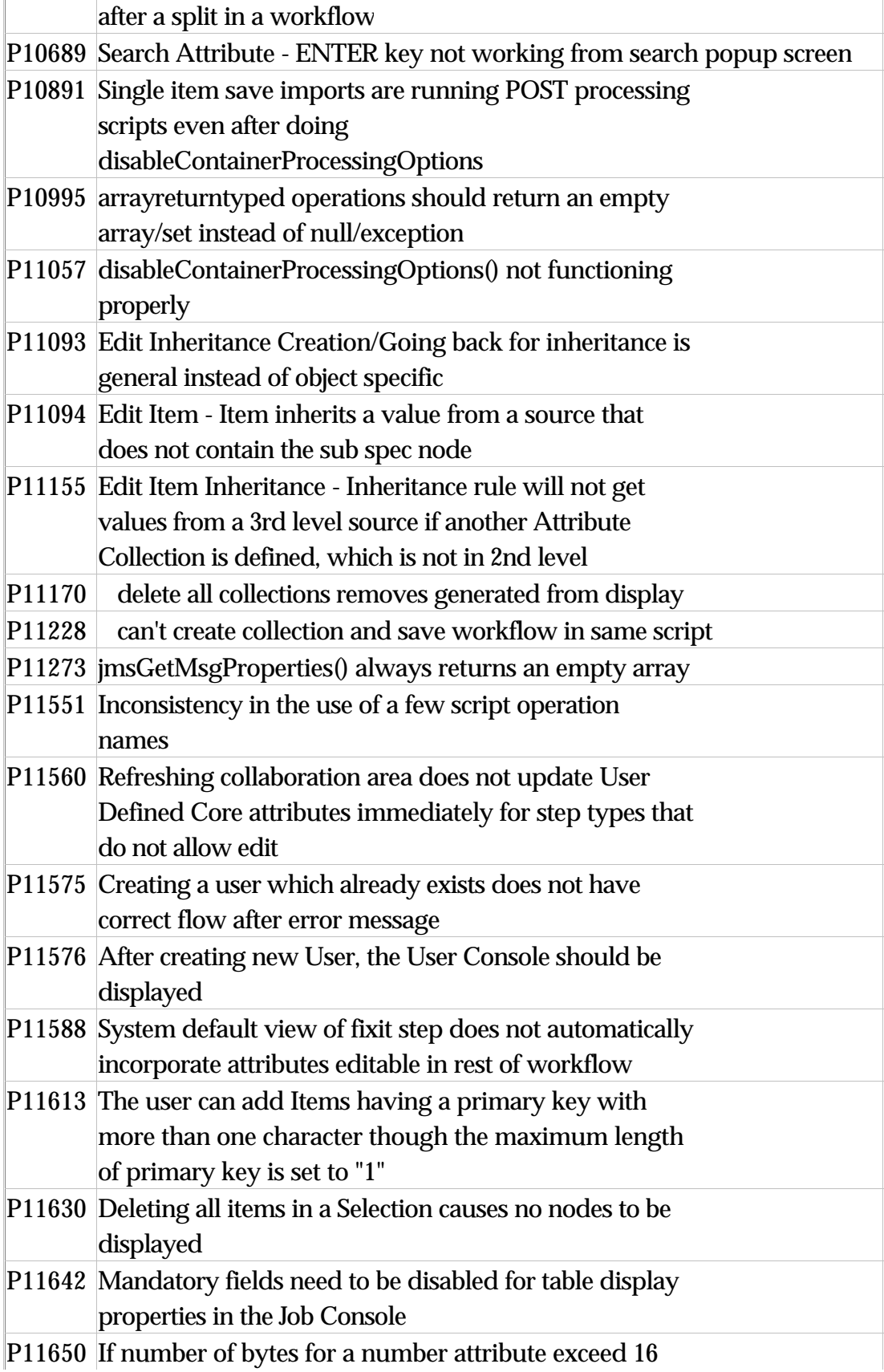

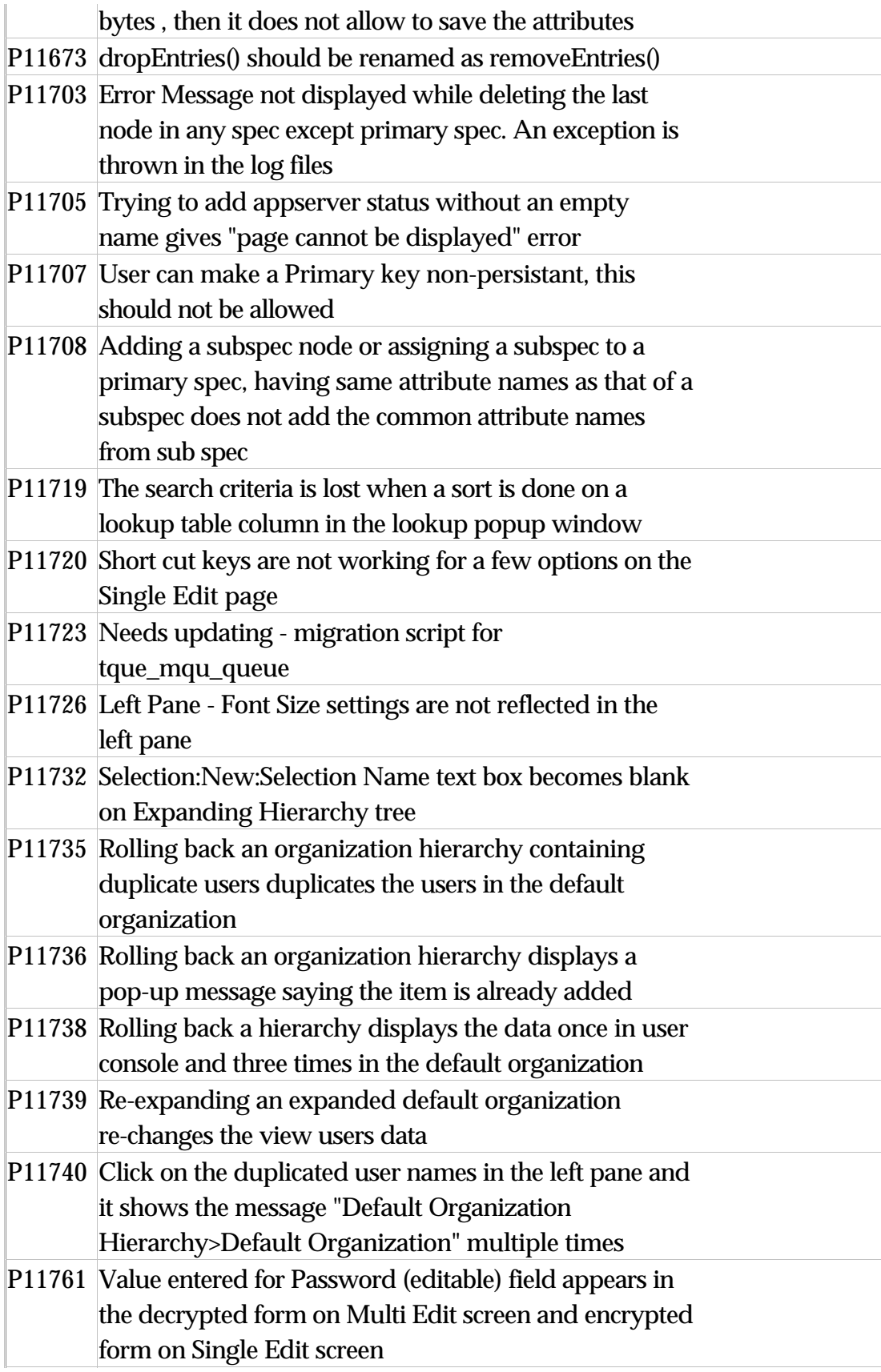

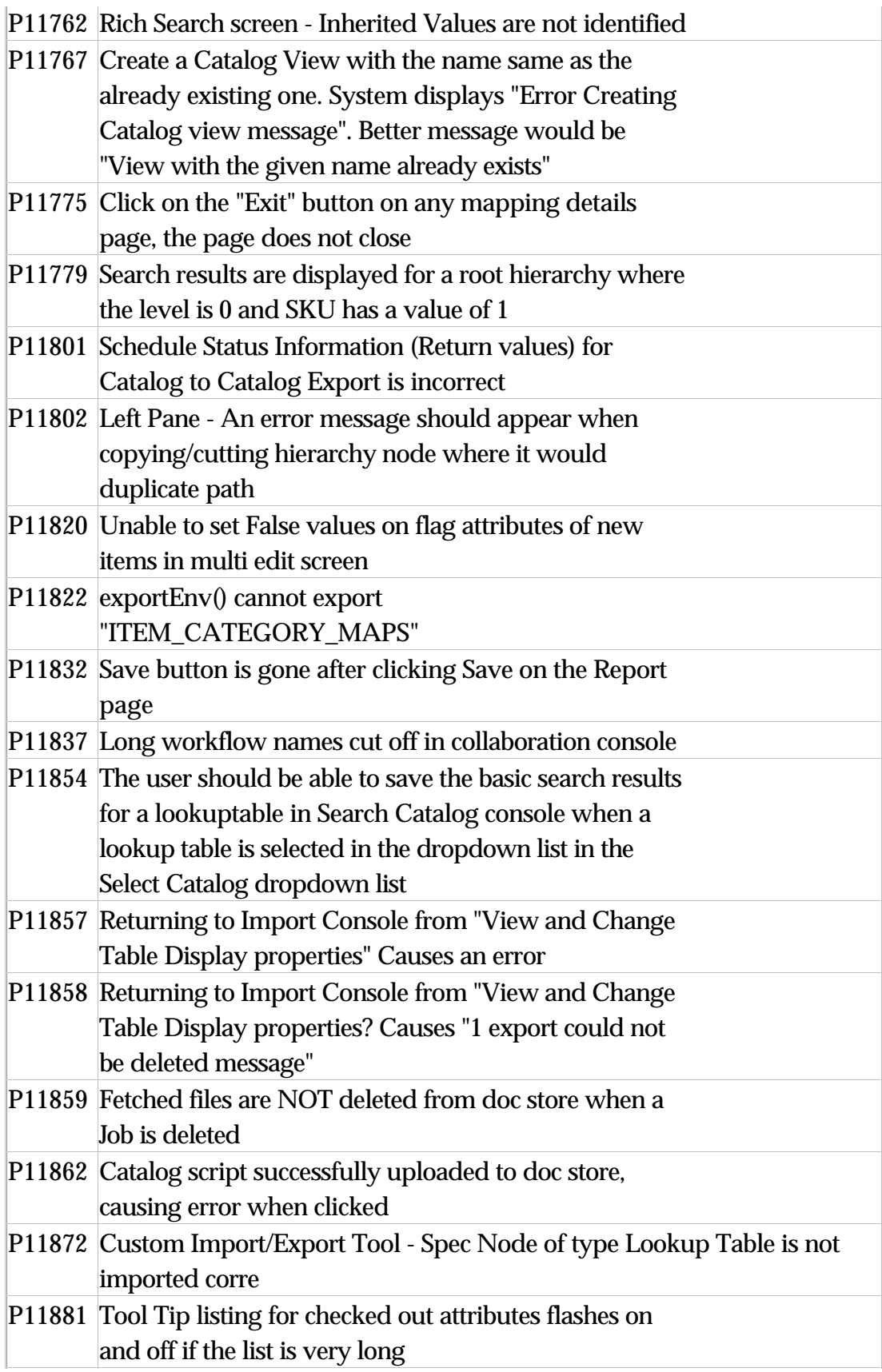

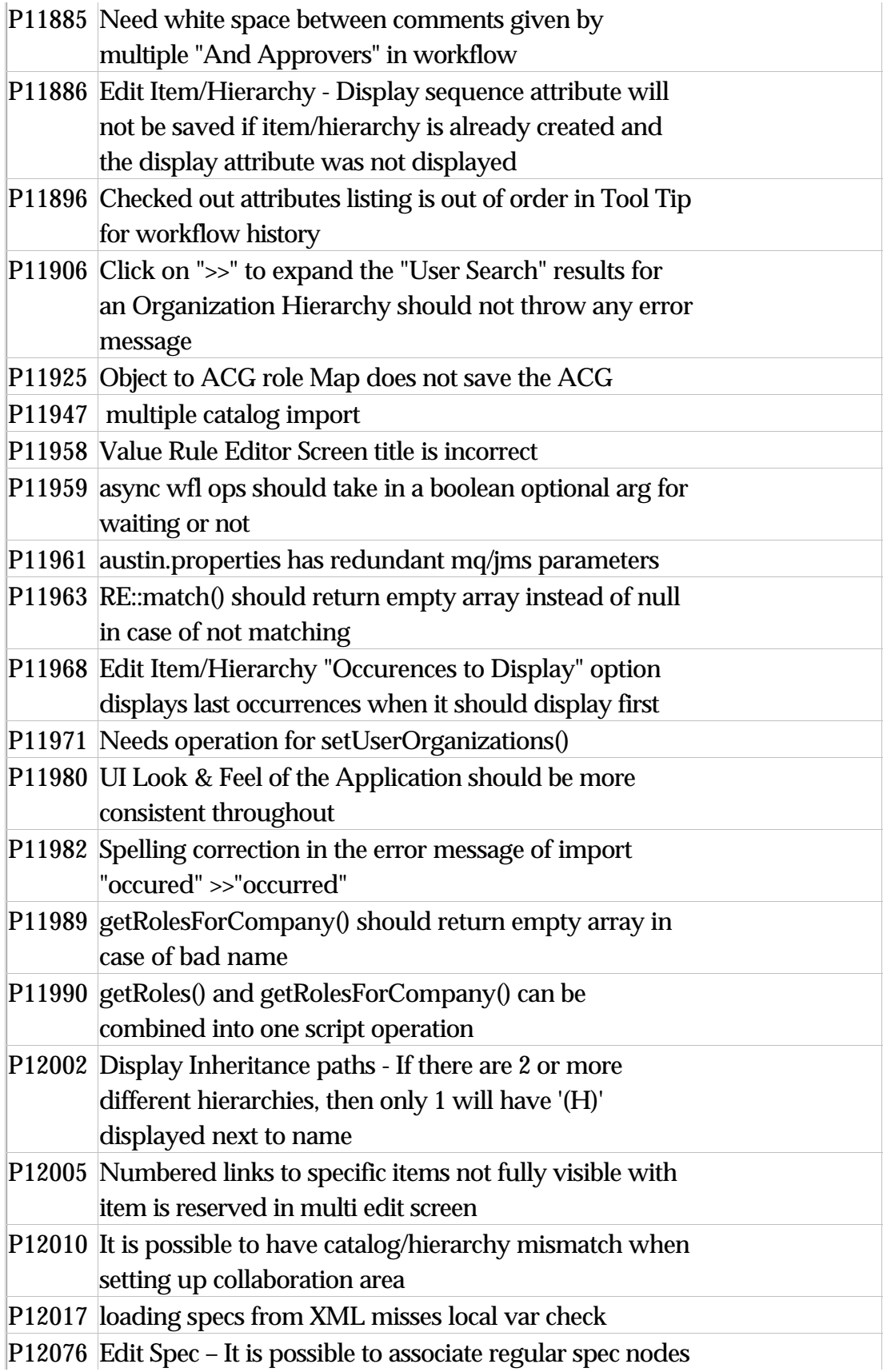

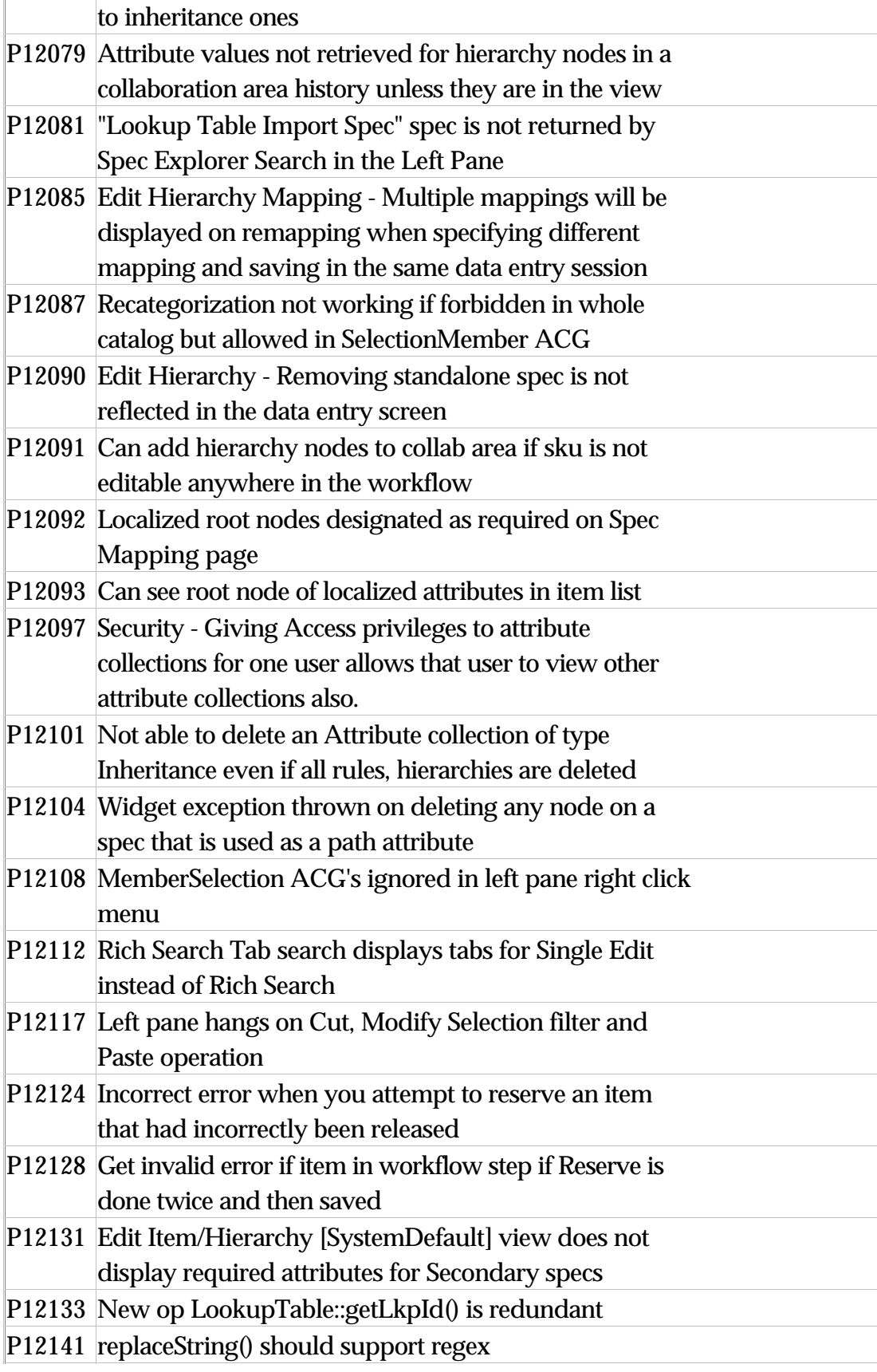

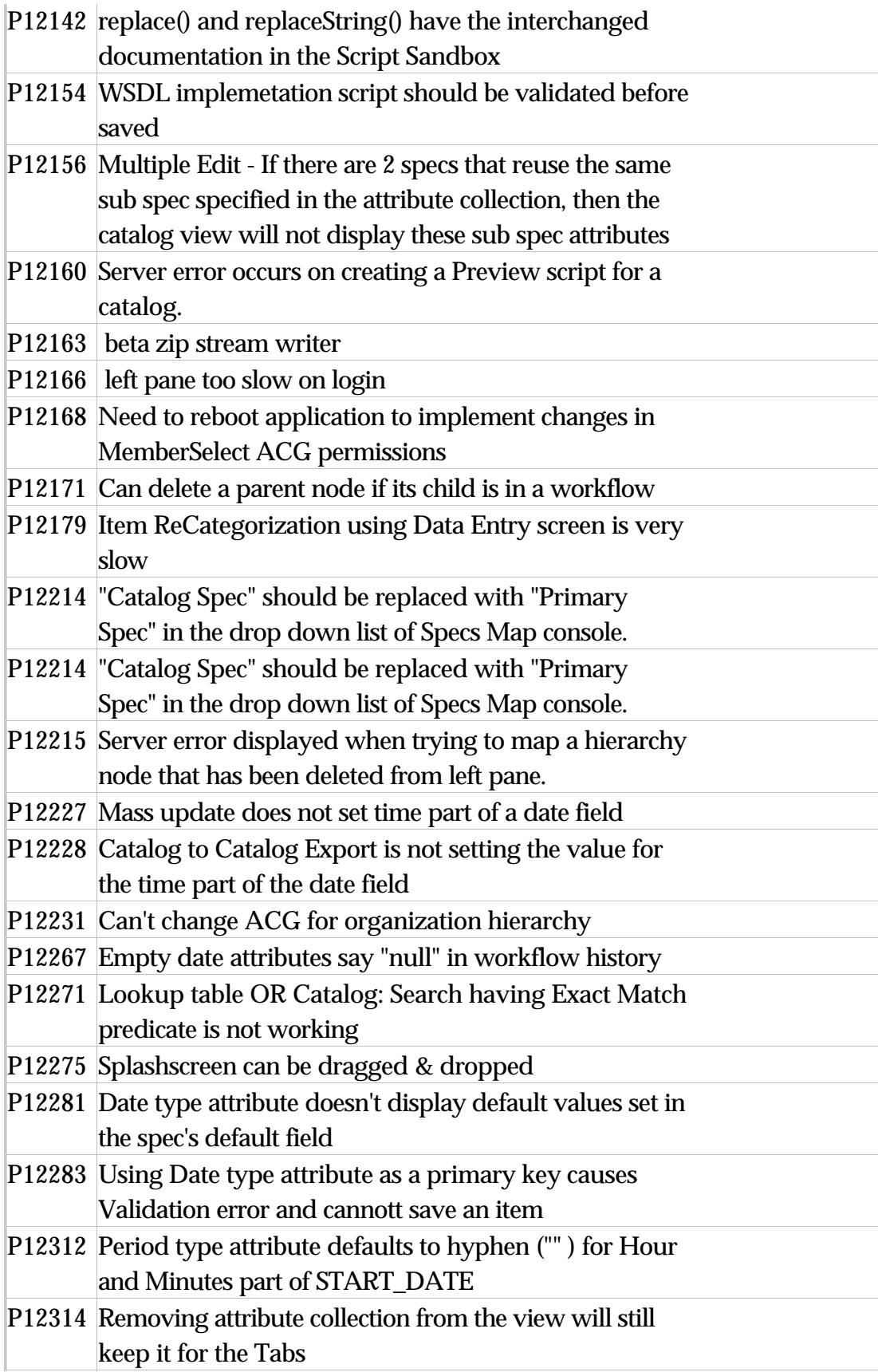

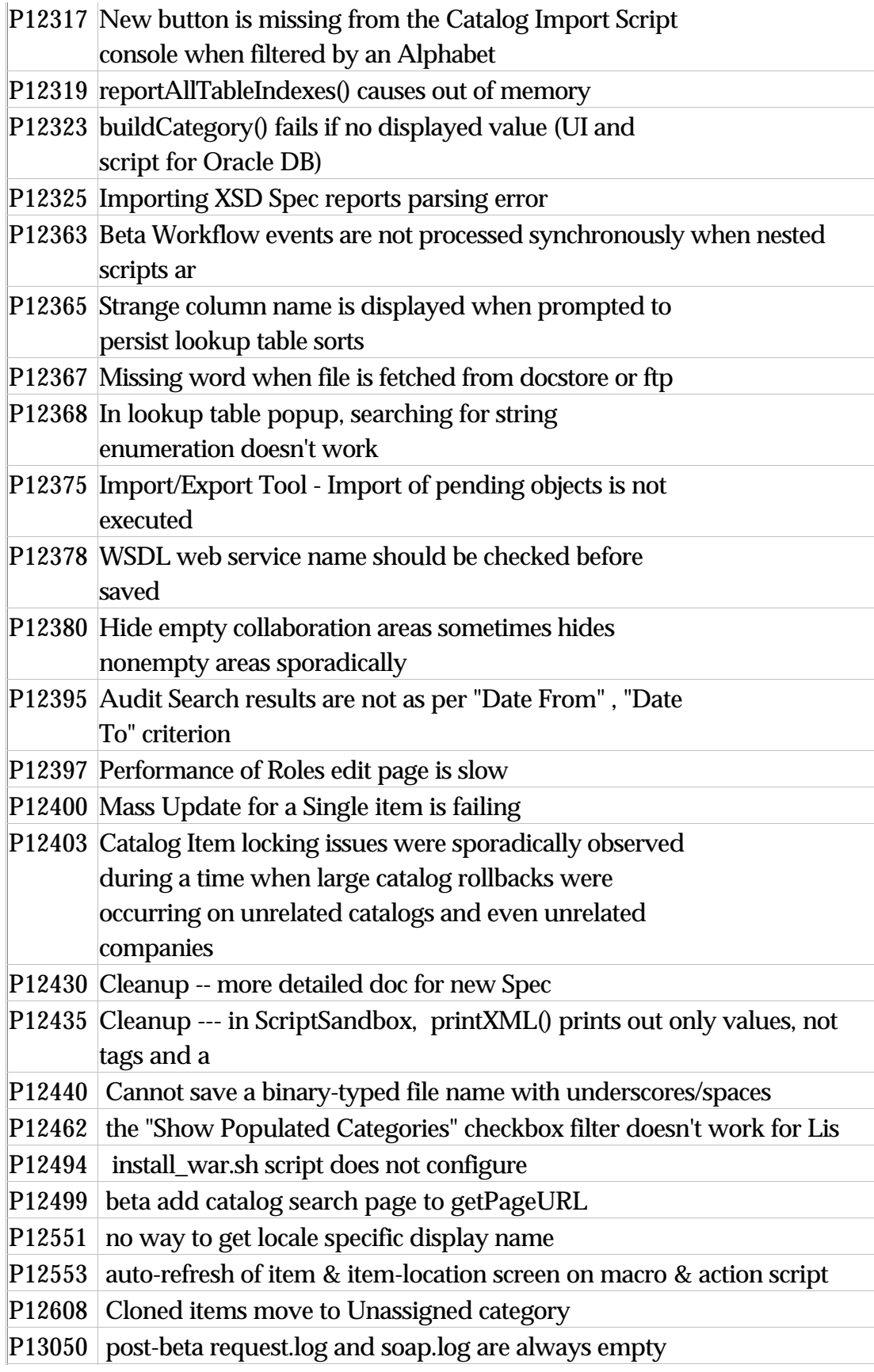

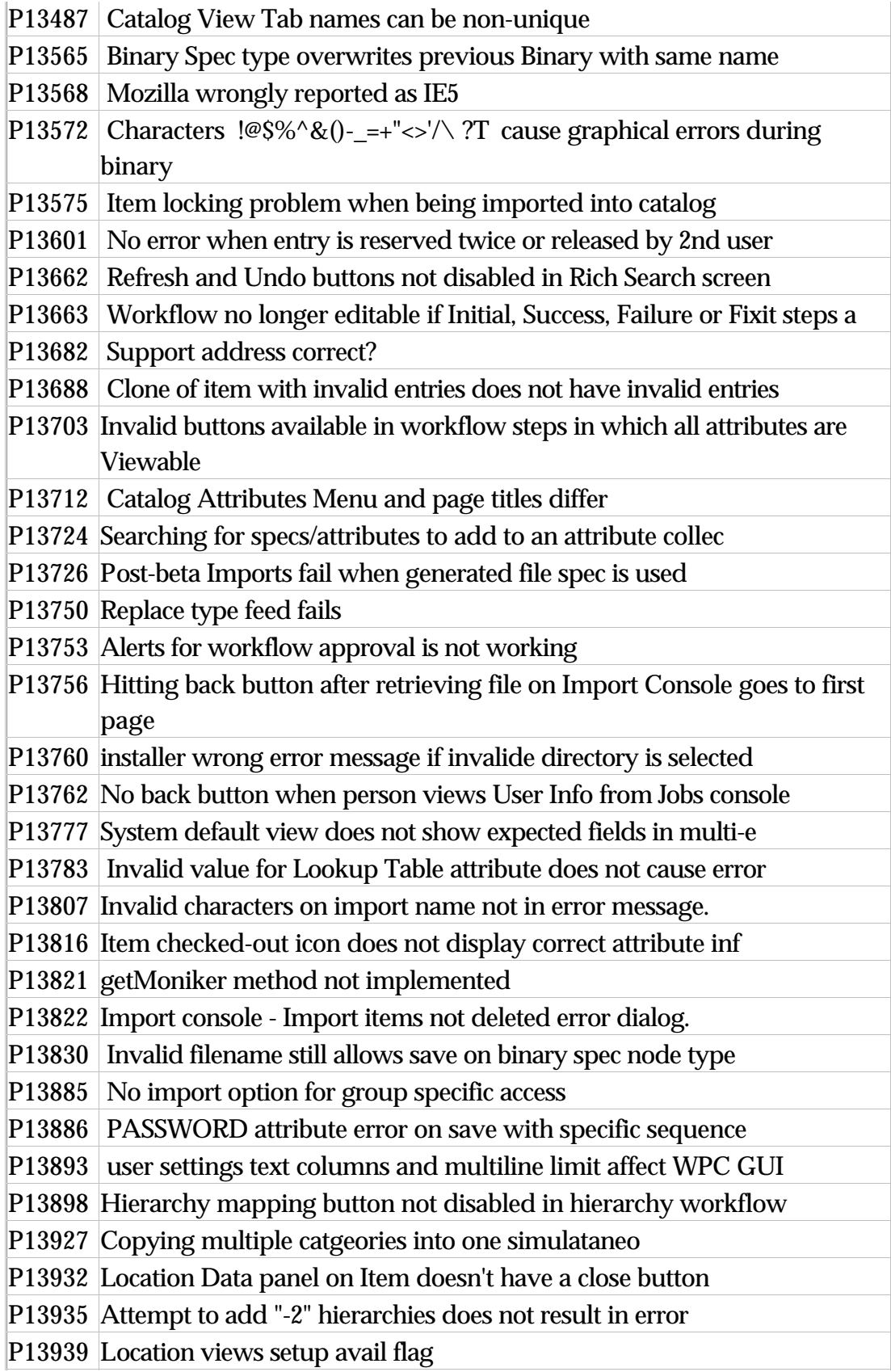

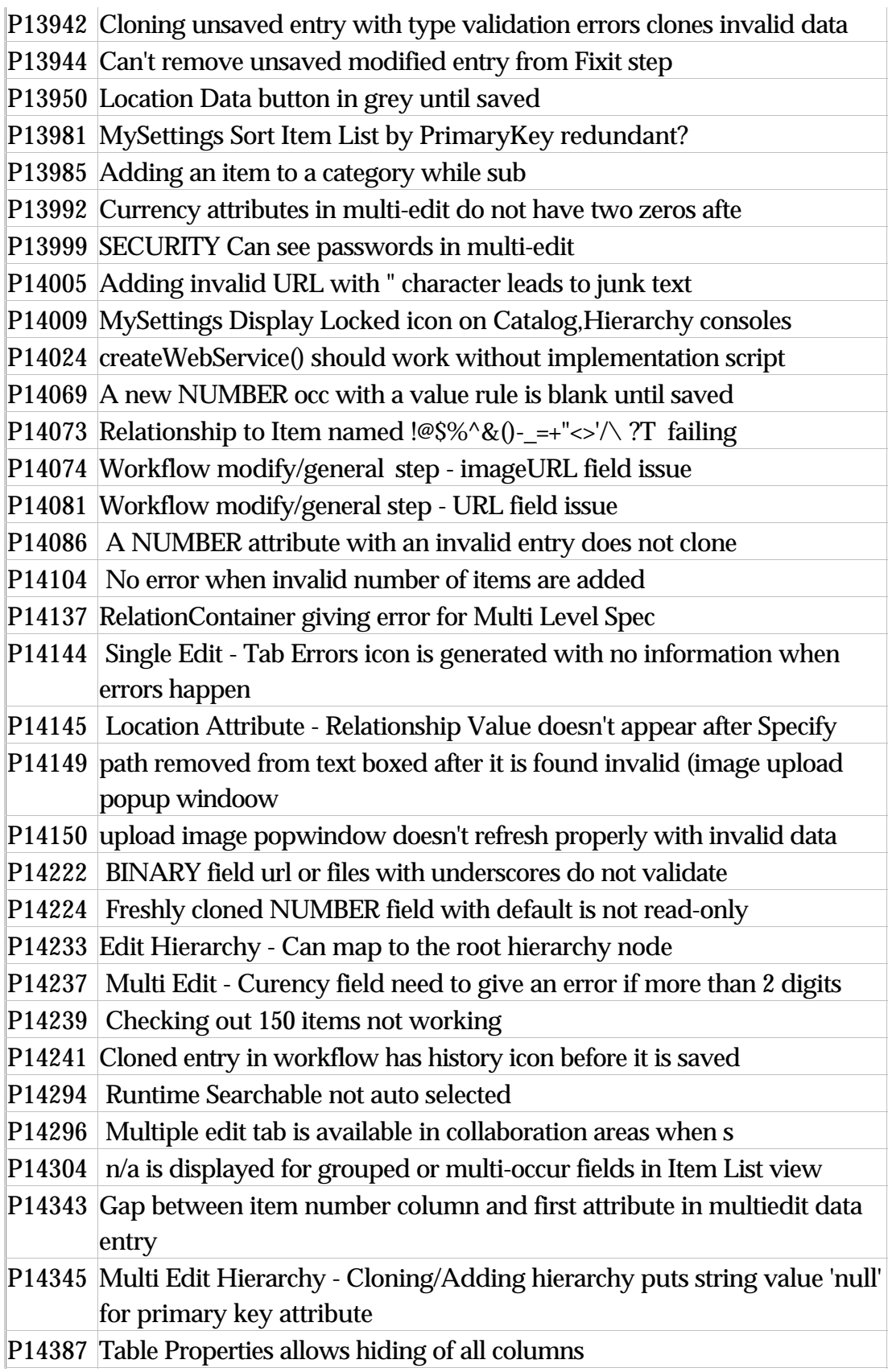

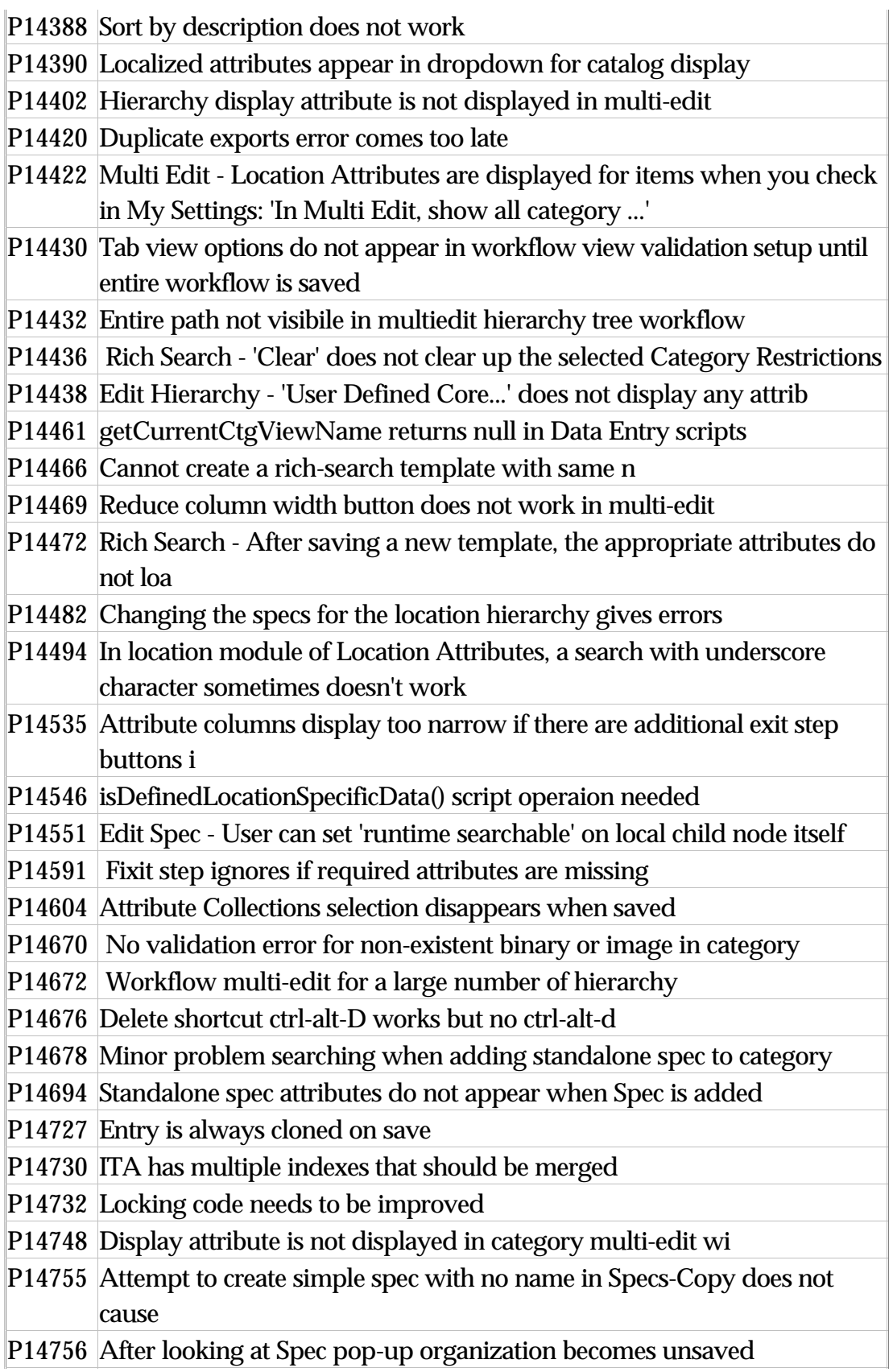

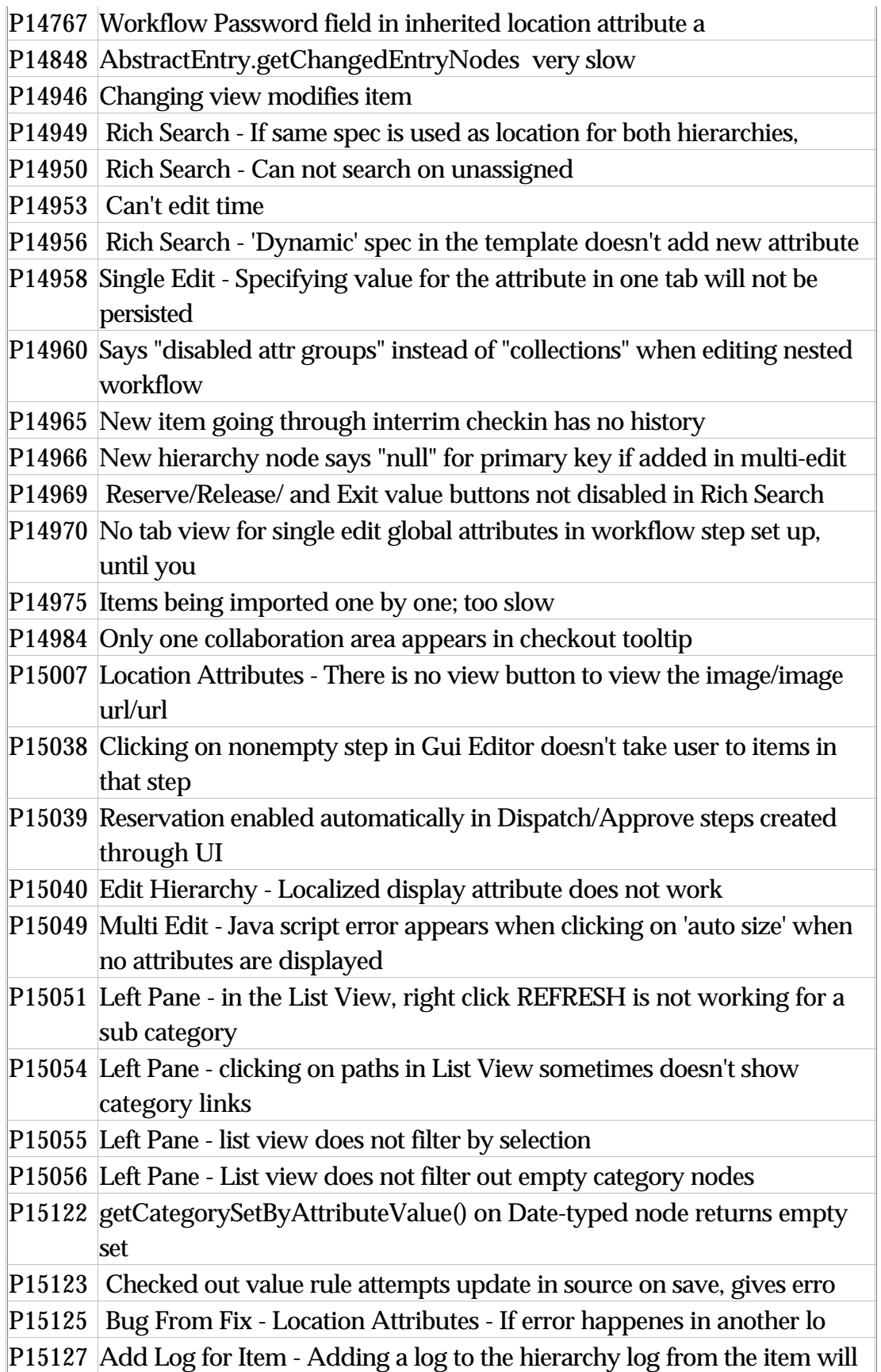

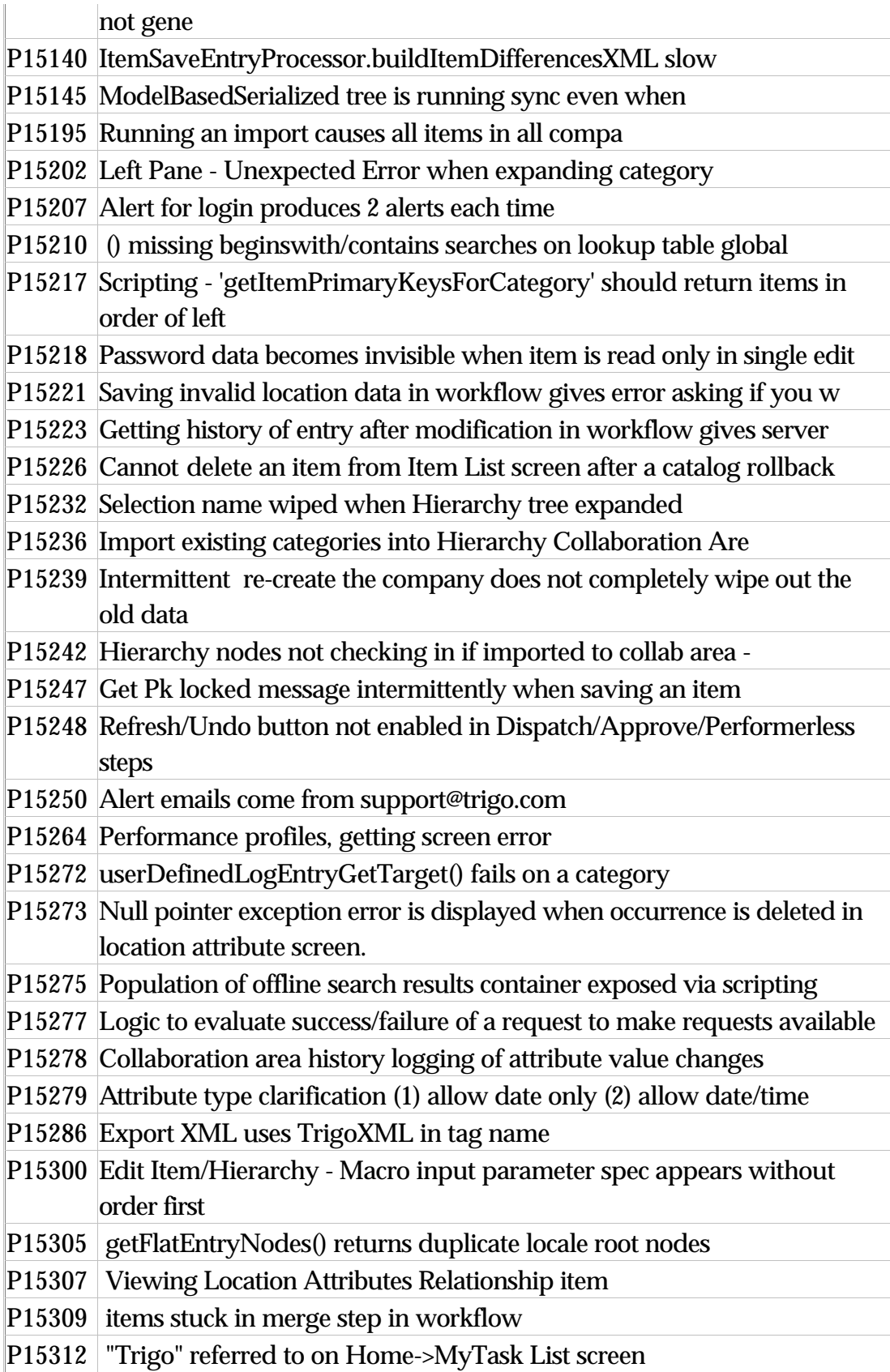

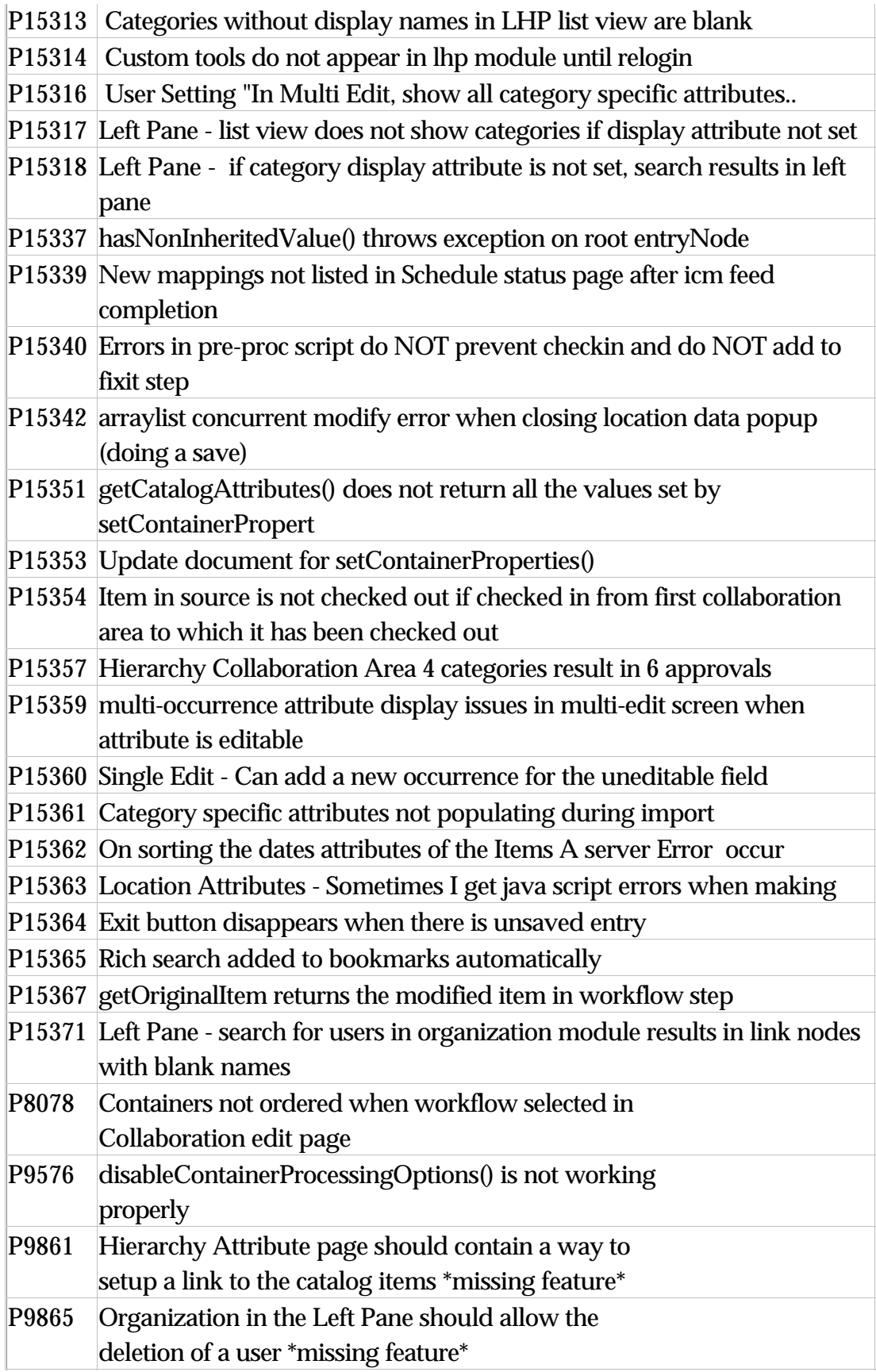

# **5.0 Installation Notes**

# **5.1 Change in configuration files**

A change has been made to the **common.properties** configuration file in this release.

#### **Removed configuration properties**

- create\_unique\_key\_for\_multioccurrence\_groups
- create\_unique\_key\_for\_multioccurrence\_localized

#### **New configuration properites**

max\_number\_items\_for\_realtime\_search

Description: Set for rich search: maximum number of items allowed to be searched on in real time. If the number of items returned by the initial query estimate is greater than this number, the search will be scheduled as a background search.

For example:

max\_number\_items\_for\_realtime\_search=1000

# **Notices**

IBM may not offer the products, services, or features discussed in this document in all countries. Consult your local IBM representative for information on the products and services currently available in your area. Any reference to an IBM product, program, or service is not intended to state or imply that only that IBM product, program, or service may be used. Any functionally equivalent product, program, or service that does not infringe any IBM intellectual property right may be used instead. However, it is the user's responsibility to evaluate and verify the operation of any non-IBM product, program, or service.

IBM may have patents or pending patent applications covering subject matter described in this document. The furnishing of this document does not give you any license to these patents. You can send license inquiries, in writing, to:

IBM Director of Licensing IBM Corporation North Castle Drive Armonk, NY 10504-1785 U.S.A.

The following paragraph does not apply to the United Kingdom or any other country where such provisions are inconsistent with local law:

INTERNATIONAL BUSINESS MACHINES CORPORATION PROVIDES THIS PUBLICATION "AS IS" WITHOUT WARRANTY OF ANY KIND, EITHER EXPRESS OR IMPLIED, INCLUDING, BUT NOT LIMITED TO, THE IMPLIED WARRANTIES OF NON-INFRINGEMENT, MERCHANTABILITY OR FITNESS FOR A PARTICULAR PURPOSE. Some states do not allow disclaimer of express or implied warranties in certain transactions, therefore, this statement may not apply to you.

This information could include technical inaccuracies or typographical errors. Changes are periodically made to the information herein; these changes will be incorporated in new editions of the publication. IBM may make improvements and/or changes in the product(s) and/or program(s) described in this publication at any time without notice.

Any references in this information to non-IBM Web sites are provided for convenience only and do not in any manner serve as an endorsement of those Web sites. The materials at those Web sites are not part of the materials for this IBM product and use of those Web sites is at your own risk.

IBM may use or distribute any of the information you supply in any way it believes appropriate without incurring any obligation to you.

Licensees of this program who wish to have information about it for the purpose of enabling: ( i) the exchange of information between independently created programs and other programs (including this one) and (ii) the mutual use of the information which has been exchanged, should contact:

IBM Burlingame Laboratory Director IBM Burlingame Laboratory 577 Airport Blvd., Suite 800 Burlingame, CA 94010 U.S.A

Such information may be available, subject to appropriate terms and conditions, including in some cases, payment of a fee.

The licensed program described in this document and all licensed material available for it are provided by IBM under terms of the IBM Customer Agreement, IBM International Program License Agreement, or any equivalent agreement between us.

Any performance data contained herein was determined in a controlled environment. Therefore, the results obtained in other operating environments may vary significantly. Some measurements may have been made on development-level systems and there is no guarantee that these measurements will be the same on generally available systems. Furthermore, some measurement may have been estimated through extrapolation. Actual results may vary. Users of this document should verify the applicable data for their specific environment.

Information concerning non-IBM products was obtained from the suppliers of those products, their published announcements or other publicly available sources. IBM has not necessarily tested those products and cannot confirm the accuracy of performance, compatibility or any other claims related to non-IBM products. Questions on the capabilities of non-IBM products should be addressed to the suppliers of those products.

This information may contain examples of data and reports used in daily business operations. To illustrate them as completely as possible, the examples may include the names of individuals, companies, brands, and products. All of these names are fictitious and any similarity to the names and addresses used by an actual business enterprise is entirely coincidental.

All statements regarding IBM's future direction or intent are subject to change or withdrawal without notice, and represent goals and objectives only.

# **Programming interface information**

Programming interface information, if provided, is intended to help you create application software using this program.

General-use programming interfaces allow you to write application software that obtain the services of this program's tools.

However, this information may also contain diagnosis, modification, and tuning information. Diagnosis, modification and tuning information is provided to help you debug your application software.

Warning: Do not use this diagnosis, modification, and tuning information as a programming interface because it is subject to change.

# **Trademarks and service marks**

The following terms are trademarks or registered trademarks of International Business Machines Corporation in the United States or other countries, or both:

IBM the IBM logo AIX CrossWorlds DB2 DB2 Universal Database Domino Lotus Lotus Notes MQIntegrator **MOSeries** Tivoli WebSphere

Microsoft, Windows, Windows NT, and the Windows logo are trademarks of Microsoft Corporation in the United States, other countries, or both.

MMX, Pentium, and ProShare are trademarks or registered trademarks of Intel Corporation in the United States, other countries, or both.

Java and all Java-based trademarks are trademarks of Sun Microsystems, Inc. in the United States, other countries, or both.

Other company, product or service names may be trademarks or service marks of others.

This product includes software (Axis, Jakarta Commons Collection, Jakarta Commons DBCP, Jakarta Commons Pool, Jakarta Commons Regular Expression, Log4J, Regexp, Xalan, Xerces, XML4J) developed by the Apache Software Foundation (http://www.apache.org/).

Apache Software License Version 1.1 Copyright (c) 2000 The Apache Software Foundation. All rights reserved.

Redistribution and use in source and binary forms, with or without modification, are permitted provided that the following conditions are met:

1. Redistributions of source code must retain the above copyright notice, this list of conditions and the following disclaimer.

2. Redistributions in binary form must reproduce the above copyright notice, this list of conditions and the following disclaimer in the documentation and/or other materials provided with the distribution.

3. The end-user documentation included with the redistribution, if any, must include the following acknowledgment:

"This product includes software developed by the Apache Software Foundation (http://www.apache.org/)."

Alternately, this acknowledgment may appear in the software itself, if and wherever such third-party acknowledgments normally appear.

4. The names "Apache" and "Apache Software Foundation" must not be used to endorse or promote products derived from this software without prior written permission. For written permission, please contact apache@ apache.org.

5. Products derived from this software may not be called "Apache", nor may "Apache" appear in their name, without prior written permission of the Apache Software Foundation.

THIS SOFTWARE IS PROVIDED "AS IS" AND ANY EXPRESSED OR IMPLIED WARRANTIES, INCLUDING, BUT NOT LIMITED TO, THE IMPLIED WARRANTIES OF MERCHANTABILITY AND FITNESS FOR A PARTICULAR PURPOSE ARE DISCLAIMED. IN NO EVENT SHALL THE APACHE SOFTWARE FOUNDATION OR ITS CONTRIBUTORS BE LIABLE FOR ANY DIRECT, INDIRECT, INCIDENTAL, SPECIAL, EXEMPLARY, OR CONSEQUENTIAL DAMAGES (INCLUDING, BUT NOT LIMITED TO, PROCUREMENT OF SUBSTITUTE GOODS OR SERVICES; LOSS OF USE, DATA, OR PROFITS; OR BUSINESS INTERRUPTION) HOWEVER

CAUSED AND ON ANY THEORY OF LIABILITY, WHETHER IN CONTRACT, STRICT LIABILITY, OR TORT (INCLUDING NEGLIGENCE OR OTHERWISE) ARISING IN ANY WAY OUT OF THE USE OF THIS SOFTWARE, EVEN IF ADVISED OF THE POSSIBILITY OF SUCH DAMAGE.

Apache License Version 2.0, January 2004 http://www.apache.org/licenses/

#### TERMS AND CONDITIONS FOR USE, REPRODUCTION, AND DISTRIBUTION

1. Definitions.

"License" shall mean the terms and conditions for use, reproduction, and distribution as defined by Sections 1 through 9 of this document.

"Licensor" shall mean the copyright owner or entity authorized by the copyright owner that is granting the License.

"Legal Entity" shall mean the union of the acting entity and all other entities that control, are controlled by, or are under common control with that entity. For the purposes of this definition, "control" means (i) the power, direct or indirect, to cause the direction or management of such entity, whether by contract or otherwise, or (ii) ownership of fifty percent (50%) or more of the outstanding shares, or (iii) beneficial ownership of such entity.

"You" (or "Your") shall mean an individual or Legal Entity exercising permissions granted by this License.

"Source" form shall mean the preferred form for making modifications, including but not limited to software source code, documentation source, and configuration files.

"Object" form shall mean any form resulting from mechanical transformation or translation of a Source form, including but not limited to compiled object code, generated documentation, and conversions to other media types.

"Work" shall mean the work of authorship, whether in Source or Object form, made available under the License, as indicated by a copyright notice that is included in or attached to the work (an example is provided in the Appendix below).

"Derivative Works" shall mean any work, whether in Source or Object form, that is based on (or derived from) the Work and for which the editorial revisions, annotations, elaborations, or other modifications represent, as a whole, an original work of authorship. For the purposes of this License, Derivative Works shall not include works that remain separable from, or merely link (or
bind by name) to the interfaces of, the Work and Derivative Works thereof.

"Contribution" shall mean any work of authorship, including the original version of the Work and any modifications or additions to that Work or Derivative Works thereof, that is intentionally submitted to Licensor for inclusion in the Work by the copyright owner or by an individual or Legal Entity authorized to submit on behalf of the copyright owner. For the purposes of this definition, "submitted" means any form of electronic, verbal, or written communication sent to the Licensor or its representatives, including but not limited to communication on electronic mailing lists, source code control systems, and issue tracking systems that are managed by, or on behalf of, the Licensor for the purpose of discussing and improving the Work, but excluding communication that is conspicuously marked or otherwise designated in writing by the copyright owner as "Not a Contribution."

"Contributor" shall mean Licensor and any individual or Legal Entity on behalf of whom a Contribution has been received by Licensor and subsequently incorporated within the Work.

2. Grant of Copyright License. Subject to the terms and conditions of this License, each Contributor hereby grants to You a perpetual, worldwide, non-exclusive, no-charge, royalty-free, irrevocable copyright license to reproduce, prepare Derivative Works of, publicly display, publicly perform, sublicense, and distribute the Work and such Derivative Works in Source or Object form.

3. Grant of Patent License. Subject to the terms and conditions of this License, each Contributor hereby grants to You a perpetual, worldwide, non-exclusive, no-charge, royalty-free, irrevocable (except as stated in this section) patent license to make, have made, use, offer to sell, sell, import, and otherwise transfer the Work, where such license applies only to those patent claims licensable by such Contributor that are necessarily infringed by their Contribution(s) alone or by combination of their Contribution(s) with the Work to which such Contribution(s) was submitted. If You institute patent litigation against any entity (including a cross-claim or counterclaim in a lawsuit) alleging that the Work or a Contribution incorporated within the Work constitutes direct or contributory patent infringement, then any patent licenses granted to You under this License for that Work shall terminate as of the date such litigation is filed.

4. Redistribution. You may reproduce and distribute copies of the Work or Derivative Works thereof in any medium, with or without modifications, and in Source or Object form, provided that You meet the following conditions:

a. You must give any other recipients of the Work or Derivative Works a copy of this License; and

b. You must cause any modified files to carry prominent notices stating that You changed the files; and

c. You must retain, in the Source form of any Derivative Works that You distribute, all copyright, patent, trademark, and attribution notices from the Source form of the Work, excluding those

notices that do not pertain to any part of the Derivative Works; and

d. If the Work includes a "NOTICE" text file as part of its distribution, then any Derivative Works that You distribute must include a readable copy of the attribution notices contained within such NOTICE file, excluding those notices that do not pertain to any part of the Derivative Works, in at least one of the following places: within a NOTICE text file distributed as part of the Derivative Works; within the Source form or documentation, if provided along with the Derivative Works; or, within a display generated by the Derivative Works, if and wherever such third-party notices normally appear. The contents of the NOTICE file are for informational purposes only and do not modify the License. You may add Your own attribution notices within Derivative Works that You distribute, alongside or as an addendum to the NOTICE text from the Work, provided that such additional attribution notices cannot be construed as modifying the License.

You may add Your own copyright statement to Your modifications and may provide additional or different license terms and conditions for use, reproduction, or distribution of Your modifications, or for any such Derivative Works as a whole, provided Your use, reproduction, and distribution of the Work otherwise complies with the conditions stated in this License.

5. Submission of Contributions. Unless You explicitly state otherwise, any Contribution intentionally submitted for inclusion in the Work by You to the Licensor shall be under the terms and conditions of this License, without any additional terms or conditions. Notwithstanding the above, nothing herein shall supersede or modify the terms of any separate license agreement you may have executed with Licensor regarding such Contributions.

6. Trademarks. This License does not grant permission to use the trade names, trademarks, service marks, or product names of the Licensor, except as required for reasonable and customary use in describing the origin of the Work and reproducing the content of the NOTICE file.

7. Disclaimer of Warranty. Unless required by applicable law or agreed to in writing, Licensor provides the Work (and each Contributor provides its Contributions) on an "AS IS" BASIS, WITHOUT WARRANTIES OR CONDITIONS OF ANY KIND, either express or implied, including, without limitation, any warranties or conditions of TITLE, NON-INFRINGEMENT, MERCHANTABILITY, or FITNESS FOR A PARTICULAR PURPOSE. You are solely responsible for determining the appropriateness of using or redistributing the Work and assume any risks associated with Your exercise of permissions under this License.

8. Limitation of Liability. In no event and under no legal theory, whether in tort (including negligence), contract, or otherwise, unless required by applicable law (such as deliberate and grossly negligent acts) or agreed to in writing, shall any Contributor be liable to You for damages, including any direct, indirect, special, incidental, or consequential damages of any character arising as a result of this License or out of the use or inability to use the Work (including but not limited to damages for loss of goodwill, work stoppage, computer failure or malfunction, or any and all other commercial damages or losses), even if such Contributor has been advised of the possibility of such damages.

9. Accepting Warranty or Additional Liability. While redistributing the Work or Derivative Works thereof, You may choose to offer, and charge a fee for, acceptance of support, warranty, indemnity, or other liability obligations and/or rights consistent with this License. However, in accepting such obligations, You may act only on Your own behalf and on Your sole responsibility, not on behalf of any other Contributor, and only if You agree to indemnify, defend, and hold each Contributor harmless for any liability incurred by, or claims asserted against, such Contributor by reason of your accepting any such warranty or additional liability.

## END OF TERMS AND CONDITIONS

CUP Parser Generator Copyright Notice, License, and Disclaimer Copyright 1996-1999 by Scott Hudson, Frank Flannery, C. Scott Ananian

Permission to use, copy, modify, and distribute this software and its documentation for any purpose and without fee is hereby granted, provided that the above copyright notice appear in all copies and that both the copyright notice and this permission notice and warranty disclaimer appear in supporting documentation, and that the names of the authors or their employers not be used in advertising or publicity pertaining to distribution of the software without specific, written prior permission.

The authors and their employers disclaim all warranties with regard to this software, including all implied warranties of merchantability and fitness. In no event shall the authors or their employers be liable for any special, indirect or consequential damages or any damages whatsoever resulting from loss of use, data or profits, whether in an action of contract, negligence or other tortious action, arising out of or in connection with the use or performance of this software.

## JLEX COPYRIGHT NOTICE, LICENSE AND DISCLAIMER.

## Copyright 1996-2003 by Elliot Joel Berk and C. Scott Ananian

Permission to use, copy, modify, and distribute this software and its documentation for any purpose and without fee is hereby granted, provided that the above copyright notice appear in all copies and that both the copyright notice and this permission notice and warranty disclaimer appear in supporting documentation, and that the name of the authors or their employers not be used in advertising or publicity pertaining to distribution of the software without specific, written prior permission.

The authors and their employers disclaim all warranties with regard to this software, including all implied warranties of merchantability and fitness. In no event shall the authors or their employers be liable for any special, indirect or consequential damages or any damages

whatsoever resulting from loss of use, data or profits, whether in an action of contract, negligence or other tortious action, arising out of or in connection with the use or performance of this software.

Java is a trademark of Sun Microsystems, Inc. References to the Java programming language in relation to JLex are not meant to imply that Sun endorses this product.